# **Autoreferat**

## **1. Imię i nazwisko:** Tomasz Opach

## **2. Posiadane dyplomy, stopnie naukowe**

### *Doktor nauk o Ziemi w zakresie geografii*

Stopień nadany uchwałą Rady Wydziału Geografii i Studiów Regionalnych Uniwersytetu Warszawskiego (dalej używam skrótu WGiSR UW) z dnia 23.01.2007; tytuł rozprawy: *Sprawność map animowanych prezentujących dynamikę zjawisk*.

## *Magister geografii, specjalność: kartografia*

Tytuł uzyskany na WGiSR UW w dniu 29.05.2002; tytuł pracy magisterskiej *Koncepcja mapy dziedzictwa przyrodniczo-kulturowego Polski 1:50 000 na przykładzie arkusza Koło N-34-134-A* (dyplom ukończenia studiów magisterskich z wyróżnieniem).

## **3. Informacje o dotychczasowym zatrudnieniu w jednostkach naukowych**

- 01.10.2014-31.12.2014, wykładowca (*associate professor*), praca w wymiarze 50% etatu, Department of Geography, Norwegian University of Science and Technology (dalej używam skrótu NTNU), Trondheim, Norwegia
- od 01.07.2014 **do dziś**, pracownik naukowy (*researcher*), praca w wymiarze 100% etatu (w okresie 01.10.2014-31.12.2014 – w wymiarze 50% etatu), Department of Geography NTNU
- 01.07.2013-28.02.2014, staż podoktorski (*post doc*), praca w wymiarze 75% etatu, Centre for Climate Science and Policy Research, Linköping University (dalej używam skrótu CSPR LiU), Szwecja
- 01.03.2012-30.06.2014, staż podoktorski (*post doc*), praca w wymiarze 100% etatu (w okresie 01.07.2013-28.02.2014 – w wymiarze 50% etatu), Department of Geography NTNU
- 01.08.2011-31.03.2012, specjalista ds. badań i analiz, praca w wymiarze 50% etatu, Instytut Badań Edukacyjnych (IBE), Warszawa
- 01.04.2007-30.09.2016, adiunkt, praca w wymiarze 100% etatu (w okresie 01.01.2010-31.07.2010 oraz 01.03.2012-30.09.2016 przebywałem na bezpłatnym urlopie naukowym), WGiSR UW
- 01.10.2006-31.03.2007, asystent, WGiSR UW
- 01.10.2002-30.09.2006, doktorant, WGiSR UW
- **4. Wskazanie osiągnięcia wynikającego z art. 16 ust. 2 ustawy z dnia 14 marca 2003 r. o stopniach naukowych i tytule naukowym oraz o stopniach i tytule w zakresie sztuki (Dz. U. 2016 r. poz. 882 ze zm. w Dz. U. z 2016 r. poz. 1311.):**

# **a) tytuł osiągnięcia naukowego**

Osiągnięciem naukowym jest cykl artykułów naukowych pod zbiorczym tytułem:

*Wykorzystanie złożonych interaktywnych wizualizacji geograficznych do prezentacji i analizy wielozmiennych charakterystyk przestrzennych dotyczących wrażliwości środowiska geograficznego na klęski żywiołowe*

# **b) autor/autorzy, tytuł/tytuły publikacji, rok wydania, nazwa wydawnictwa, recenzenci wydawniczy**

Osiągnięcie naukowe stanowiące podstawę wszczęcia postępowania habilitacyjnego zostało zawarte w zbiorze siedmiu publikacji – sześciu artykułów znajdujących się w części "A" wykazu czasopism Ministerstwa Nauki i Szkolnictwa Wyższego (MNiSW) z dn. 9.12.2016 r. oraz jednego artykułu opublikowanego w anglojęzycznym czasopiśmie o zasięgu międzynarodowym, nie mającym wskaźnika IF (*impact factor*). Sumaryczny IF osiągnięcia naukowego (zgodnie z punktacją dla roku opublikowania artykułu) wynosi **8,943**, natomiast dla calego dorobku wynosi **14,915**. Sumaryczna liczba punktów wg punktacji MNiSW (zgodnie z punktacją dla roku opublikowania artykułu) dla osiągnięcia naukowego wynosi **155**, natomiast dla całego dorobku wynosi **408**. Wyniki badań składającuch się na osiągnięcie naukowe zostały opublikowane w następujących artykułach (w kolejności odzwierciedlającej postęp badań):

[PG-1] **Opach, T.,** Rød, J. K. (2013) Cartographic visualization of vulnerability to natural hazards. *Cartographica*: *The International Journal for Geographic Information and Geovisualization*, *48*(2), 113-125. doi:10.3138/carto.48.2.1840, MNiSW = 5 pkt.

> *Mój wkład w powstanie tej pracy polegał na opracowaniu założeń metodycznych i koncepcji narzędzia viewExposed. Byłem odpowiedzialny za badania studialno-koncepcyjne, implementację koncepcji oraz ewaluację narzędzia viewExposed. Jestem autorem rycin oraz głównym autorem manuskryptu. Mój udział procentowy szacuję na 80%.*

[PG-2] Rød, J. K., **Opach, T**., Neset, T.-S. (2015) Three core activities toward a relevant integrated vulnerability assessment: validate, visualize, and negotiate. *Journal of Risk Research*, *18*(7), 877-895.

doi:10.1080/13669877.2014.923027, **IF (2015) = 1,027**, MNiSW = 30 pkt. (2015; lista A) *Mój wkład w powstanie tej pracy polegał na współudziale w przygotowaniu danych, współudziale w obliczeniu wskaźnika, pracach studialno-koncepcyjnych nad nową wersją narzędzia viewExposed i na napisaniu kodu źrodłowego tego narzędzia. Uczestniczyłem w napisaniu manuskryptu oraz w przygotowaniu ilustracji. Mój udział procentowy szacuję na 35%.*

[PG-3] Wiréhn, L., **Opach, T.,** Neset, T.-S. (2017) Assessing Agricultural Vulnerability to Climate Change in the Nordic Countries – an interactive geovisualization approach. *Journal of Environmental Planning and Management*, *60*(1), 115-134. doi:10.1080/09640568.2016.1143351, **IF (2016) = 1,56**, MNiSW = 25 pkt. (2016, brak indeksu dla 2017; lista A)

> *Mój wkład w powstanie tej pracy polegał na zaprojektowaniu koncepcji złożonej interaktywnej wizualizacji geograficznej oraz jej implementacji w postaci aplikacji internetowej agroEXPLORE. Byłem również odpowiedzialny za jej empiryczną ewaluację. Współuczestniczyłem w przygotowaniu manuskryptu oraz ilustracji. Mój udział procentowy szacuję na 30%.*

- [PG-4] Johansson, J., **Opach, T.**, Glaas, E., Neset, T.-S., Navarra, C., Linner, B. O., Rød, J. K. (2017) VisAdapt: A visualization tool to support climate change adaptation. *IEEE Computer Graphics & Applications*, *37*(2), 54- 64. doi:10.1109/MCG.2016.49, **IF (2016) = 1,987**, MNiSW = 25 pkt. (2016, brak indeksu dla 2017; lista A) *Mój wkład w powstanie tej pracy polegał na konsultacjach teoretyczno-metodologicznych, opracowaniu koncepcji interfejsu graficznego narzędzia VisAdapt, współudziale w napisaniu jego kodu źrodłowego, oraz w jego empirycznej ewaluacji. Brałem udział w napisaniu manuskryptu oraz w przygotowaniu ilustracji. Mój udział procentowy szacuję na 20%.*
- [PG-5] **Opach, T**., Rød, J. K. (2014) Do choropleth maps linked with parallel coordinates facilitate an understanding of multivariate spatial characteristics? *Cartography and Geographic Information Science*,
	- *41*(5), 413-429. doi:10.1080/15230406.2014.953585, **IF (2014) = 0,944**, MNiSW = 15 pkt. (2014; lista A) *Mój wkład w powstanie tej pracy polegał na kierowaniu projektem na wszystkich jego etapach, na zaprojektowaniu i wykonaniu badania empirycznego, analizie zgromadzonych danych oraz interpretacji wyników. Kierowałem również przygotowaniem manuskryptu wraz z ilustracjami. Mój udział procentowy szacuję na 90%.*
- [PG-6] Gołębiowska, I., **Opach, T.**, Rød, J. K. (2017) For your eyes only? Evaluating a coordinated and multiple views tool with a map, a parallel coordinated plot and a table using an eye-tracking approach. *International Journal of Geographical Information Science*, *31*(2), 237-252. doi:10.1080/13658816.2016.1191636, **IF (2016) = 2,502**, MNiSW = 35 pkt. (2016, brak indeksu dla 2017; lista A)

*Mój wkład w powstanie tej pracy polegał na konsultacjach teoretyczno-metodologicznych, współudziale w przygotowaniu badań empirycznych i analizie danych. Moim oryginalnym wkładem była koncepcja oraz przygotowanie narzędzia EMAAT służacego do analizy danych zgromadzonych w czasie badania z wykorzystaniem metody eye-tracking. Narzędzie to zostało użyte – wraz z innymi narzędziami – w* 

*analizie zgromadzonych w naszym badaniu danych empirycznych. Ponadto, uczestniczyłem w napisaniu manuskryptu oraz przygotowaniu ilustracji. Mój udział procentowy szacuję na 30%.*

[PG-7] **Opach, T**., Rød, J. K. (2017) Augmenting the usability of parallel coordinate plot: The polyline glyphs. *Information Visualization*, artykuł opublikowany w Internecie 1.02.2017. doi:10.1177/1473871617693041, **IF (2016) = 0,923**, MNiSW = 20 pkt. (2016, brak indeksu dla 2017, lista A)

*Jestem autorem koncepcji glifów liniowych. Kierowałem badaniami na wszystkich ich etapach. W pracy zaplanowałem oraz wykonałem badania empiryczne, zinterpretowałem wyniki oraz przygotowałem manuskrypt wraz z ilustracjami. Mój udział procentowy szacuję na 95%.*

# **c) omówienie celu naukowego ww. prac i osiągniętych wyników wraz z omówieniem ich ewentualnego wykorzystania**

## **Cel badań i zarys osiągniętych wyników**

Celem badań przedstawionych w cyklu publikacji składających się na osiągnięcie naukowe było wskazanie oraz praktyczna weryfikacja rozwiązań metodycznych z zakresu złożonych interaktywnych wizualizacji geograficznych, umożliwiających prezentację oraz wizualną analizę wielozmiennych charakterystyk przestrzennych. Charakterystyki dotyczyły wrażliwości środowiska geograficznego na klęski żywiołowe, natomiast celem ich wizualizacji było szeroko pojęte wspomaganie procesów decyzyjnych podejmowanych zarówno przez specjalistów z zakresu planowania przestrzennego, zarządzania kryzysowego, pracowników administracji publicznej, jak również przez użytkowników "powszechnych". Badania obejmowały etapy typowe dla nauki o informacji geograficznej (*geographic information science*, GIScience) i składały się ze studiów teoretycznych, prac koncepcyjnych, implementacji, oraz empirycznej ewaluacji.

Rezultatem badań studialno-koncepcyjnych są założenia metodyczne oraz koncepcje trzech złożonych interaktywnych wizualizacji geograficznych prezentujących dane dotyczące wrażliwości środowiska na klęski żywiołowe, lecz udostępniających odmienną funkcjonalność dostosowaną do specyfiki zastosowań, pod kątem których zostały opracowane. Wprawdzie ich cechą wspólną jest szeroko pojęte wspomaganie procesów decyzyjnych wykorzystujących wizualną analizę wielozmiennych charakterystyk przestrzennych dotyczących wrażliwości na klęski żywiołowe, jednak różnią się one zasadniczo jeżeli chodzi o przypisane im zadania, tzn. kto i do jakich celów może je wykorzystać. Integralną częścią badań była praktyczna weryfikacja koncepcji oraz empiryczna ewaluacja zastosowanych rozwiązań metodycznych. Dlatego, po badaniach studialno-koncepcyjnych, zaproponowane rozwiązania posłużyły do zaprojektowania i napisania prototypów trzech aplikacji internetowych: *viewExposed*, *agroEXPLORE*, oraz *VisAdapt*, które następnie zostały wykorzystane jako materiał badawczy w badaniach empirycznych. Kod źródłowy dwóch pierwszych aplikacji napisałem sam, natomiast trzeciej – razem z C. Navarra z CSPR LiU. Założenia metodyczne oraz koncepcje stanowią "bazę wiedzy", natomiast ich implementacje są działającymi przykładami sposobu w jaki

złożone interaktywne wizualizacje geograficzne mogą zostać wykorzystane do prezentacji oraz wizualnej analizy wielozmiennych charakterystyk przestrzennych.

Zaproponowane rozwiązania metodyczne – zarówno całe koncepcje jak również ich część, mogą zostać zaadaptowane na potrzeby innych aplikacji, w których kluczową rolę odgrywa prezentacja i analiza wizualna wielozmiennych charakterystyk przestrzennych. Wykorzystany może równieź zostać kod źródłowy aplikacji, gdyż wszystkie trzy napisane zostały z wykorzystaniem bibliotek JavaScript typu *open source*. Wprawdzie koncepcje zostały opracowane pod kątem wdrożenia w krajach skandynawskich, czyli uwzględniają specyfikę tych krajów, nie mniej jednak mogą one posłużyć do opracowania aplikacji dla dowolnego obszaru, dla którego dostępne są dane. Wreszcie, koncepcje wraz z ich aplikacjami internetowymi mogą być źródłem inspiracji dla poszukujących podobnych rozwiązań, lecz w innych niż nauki o Ziemi obszarach zastosowań, np. w analityce biznesowej (*business inteligence*, BI) czy logistyce.

#### **Tło i kontekst badań**

Wizualizacja danych, czyli w uproszczeniu szereg czynności prowadzących do graficznej prezentacji danych oraz rezultat tychże czynności, jest coraz częściej stosowana tam, gdzie kluczowa jest analiza danych. Na wzrost wykorzystania wizualizacji wpływają trzy czynniki: (1) *rosnący dostęp do danych*, często wielozmiennych i czasoprzestrzennych; (2) *rosnący dostęp do kanału komunikacji* – głównie Internetu oraz urządzeń elektronicznych, zwłaszcza przenośnych, umożliwiających wykorzystanie funkcji interaktywnych i użytkowanie wizualizacji w zasadzie w dowolnym kontekście, np. jako element deski rozdzielczej samochodu czy wyposażenia funkcjonariusza policji; oraz (3) *rozwój technologii* – w postaci mnogości rozwiązań, zarówno komercyjnych (np. Tableau, PI Integrator dla ESRI ArcGIS) jak i typu *open source* (np. D3.js, Openlayers.js, shiny R), umożliwiających szybkie i relatywnie łatwe opracowanie stosownej aplikacji.

Obszarów zastosowań wizualizacji danych, zwłaszcza interaktywnych, jest wiele. Wizualizacje są adresowane zarówno do wąskich grup specjalistów, jak również użytkowników powszechnych. Analiza danych, analityka biznesowa, nadzór procesów produkcyjnych, logistyka, wspomaganie procesów decyzyjnych w zakresie planowania przestrzennego, czy również życie codzienne, np. bankowość elektroniczna i monitorowanie zużycia energii elektrycznej w gospodarstwach domowych to tylko kilka przykładów zaczerpniętych z długiej listy publikacji dotyczących obszarów zastosowań wizualizacji informacji (Bederson, Shneiderman, 2003). Szczególne miejsce na tej liście zajmują prace dotyczące wizualizacji danych geograficznych, określanej – ze względu na swoją specyfikę – mianem wizualizacji kartograficznej lub częściej, wizualizacji geograficznej (Virrantaus, Fairbairn, 2008). Niezależnie od rozterek terminologicznych obecnych w polskiej literaturze naukowej, wizualizacja geograficzna jest terminem powszechnie stosowanym w literaturze anglojęzycznej z zakresu

GIScience i geoinformatyki. W odróżnieniu od map, wizualizację geograficzną cechuje bogactwo rozwiązań metodycznych i form, w których mapy łączy się za pomocą funkcji interaktywnych z innymi metodami i technikami graficznej prezentacji danych – wykresami, diagramami, przekrojami, blokdiagramami, animacjami.

Począwszy od lat dziewięćdziesiątych ubiegłego wieku, na który przypadł gwałtowny rozwój technologii komputerowych, takie złożone wizualizacje geograficzne, zwykle wzbogacone o szeroki wachlarz funkcji interaktywnych, stały się przedmiotem rosnącego zainteresowania osób poszukujących rozwiązań umożliwiających efektywną prezentację oraz analizę wizualną wielozmiennych charakterystyk przestrzennych. Powstały wówczas takie systemy jak CommonGIS (Andrienko, Andrienko, 1999) czy GeoVISTA *Studio* (Gehegan i in., 2002), których zasadniczą cechą było wykorzystanie tzw. połączonych okien wielokrotnych (*coordinated and multiple views*, CMV) (Roberts, 2007), w których interakcja z obiektami w jednym oknie ma swoje odzwierciedlenie w pozostałych oknach wizualizacji. Obecnie badania nad złożonymi interaktywnymi wizualizacjami geograficznymi – ich projektowaniem i użytkowaniem, prowadzone są zarówno w kontekście przedsięwzięć komercyjnych, jak również w ramach badań naukowych. W tych drugich przedmiotem studiów są zarówno podstawy teoretyczne, założenia metodyczne i koncepcje rozwiązań na potrzeby określonych zastosowań, jak również konkretne wdrożenia. Moje badania wpisują się w każdy z wymienionych aspektów, a ich tłem jest poszukiwanie rozwiązań wspomagających podejmowanie decyzji w zakresie przygotowania oraz przeciwdziałania klęskom żywiołowym. W ostatnich latach, wątek ten – ze względu na wzrastającą częstotliwość takowych (IPCC 2013) – stał sie w wielu krajach jednym z wiodących nurtów badań geograficznych.

Bezpośrednim źródłem inspiracji oraz czynnikiem, który wpłynął na moje zainteresowanie wykorzystaniem złożonych wizualizacji geograficznych do wspomagania procesów decyzyjnych, były badania nad obszarem zastosowań złożonych animacji kartograficznych. Badania te prowadziłem w latach 2007-2012 w ówczesnej Katedrze Kartografii WGiSR UW oraz w czasie staży naukowych w Department of Geomatics NTNU (2009-2010) i w Geographic Information Visualization and Analysis (GIVA), University of Zurich (2010, 2011). Rezultatem tych badań były dwie autorskie koncepcje złożonych animacji kartograficznych. Dla obu opracowałem prototypowe aplikacje (Opach i in., 2011; Opach i in. 2014), które następnie przetestowałem empirycznie (Opach, Nossum, 2011; Opach i in. 2014). Podczas gdy pierwsza animacja miała na celu prezentację genezy rzeźby, druga prezentowała pożar lasu w warunkach zmieniającego się wiatru oraz z uwzględnieniem rodzaju drzewostanu. To drugie narzędzie, skierowane do osób podejmujących decyzje na podstawie analizy wielozmiennych charakterystyk przestrzennych, zainspirowało mnie do dalszych badań nad wykorzystaniem (zdefiniowaniem obszarów zastosowań), tym razem nie tylko złożonych animacji kartograficznych, lecz szerzej, złożonych interaktywnych wizualizacji geograficznych. Ich specyfika sprawia bowiem, że

mogą umożliwić efektywny przekaz informacji tam gdzie nie radzą sobie tradycyjne mapy – czyli w prezentacji danych wielozmiennych.

Punktem wyjścia do badań, których wyniki stanowią osiągnięcie naukowe, były moje prace nad możliwością wykorzystania interaktywnej wizualizacji geograficznej do prezentacji i wizualnej analizy złożonego wskaźnika wrażliwości środowiska na klęski żywiołowe w Norwegii. Wizualizacja była kierowana do pracowników sektora publicznego w Norwegii, gdyż dostęp do tego wskaźnika odgrywa istotną rolę w ich procesach decyzyjnych w zakresie planowania przestrzennego i zarządzania kryzysowego. Dlatego niezbędne było zaprojektowanie narzędzia umożliwiającego prezentację i wizualną analizę wskaźnika. Badania te realizowałem w ramach projektu *Nordic Strategic Adaptation Research* (NORD-STAR), początkowo w czasie stażu podoktorskiego w Department of Geography NTNU (2012-2014), później natomiast, już jako pracownik naukowy tejże jednostki. Opracowana koncepcja posłużyła do wykonania prototypu aplikacji internetowej *viewExposed*. Równolegle do NORD-STAR, badania prowadziłem w ramach stażu podoktorskiego w CSPR LiU (2013-2014), gdzie uczestniczyłem w projekcie *Increasing Nordic Homeowners' Adaptive Capacity to Climate Change* (In Hac Vita). Oba projekty były powiązane tematycznie i były realizowane w ramach współpracy instytucji naukowych, jednostek administracji publicznej oraz firm z sektora ubezpieczeniowego z różnych krajów skandynawskich. W projekcie In Hac Vita byłem wykonawcą natomiast w NORD-STAR byłem zarówno wykonawcą (w zadaniu *1.3: Integrated vulnerability mapping*), jak również współkoordynowałem jedno z jego zadań (*5.1: VisAdapt*). Od lipca 2015 roku badania kontynuuję w ramach projektu *Climate change and natural hazards: the geography of community resilience in Norway* (Climres) finansowanego przez Norweską Radę Naukową (projekt nr 235490). W projekcie jestem współwykonawcą w zadaniu *3: Visualizing community resilience*. W badaniach koncentruję się na rozwiązaniach metodycznych związanych zarówno z prezentacją wskaźników już opracowanych, jak również takich, które dopuszczają modyfikację wskaźników cząstkowych. Wprawdzie w owym projekcie wykorzystuję dane dotyczące wskaźnika żywotności społeczeństwa na klęski żywiołowe (*community resilience to natural hazards*), jednak podobnie jak w poprzednich projektach, moje badania dotyczą zagadnień związanych z takim projektowaniem złożonych interaktywnych wizualizacji geograficznych, aby użyte metody graficznej prezentacji danych, jak również metody interakcji człowiek – komputer (*human-computer interaction*, HCI), umożliwiały zarówno efektywną prezentację (były adekwatne do prezentowanych treści – aspekt semantyczny przekazu informacji) jak również wizualną analizę wielozmiennych charakterystyk przestrzennych (były adekwatne do przewidzianych zadań oraz wymagań użytkowników – aspekt pragmatyczny). Poza pracami studialnokoncepcyjnymi, integralną częścią moich badań jest implemetacja koncepcji, a tym samym, ich praktyczna weryfikacja.

Badania nad wykorzystaniem złożonych interaktywnych wizualizacji geograficznych do prezentacji i analizy wielozmiennych charakterystyk przestrzennych dotyczących wrażliwości środowiska geograficznego na klęski żywiołowe

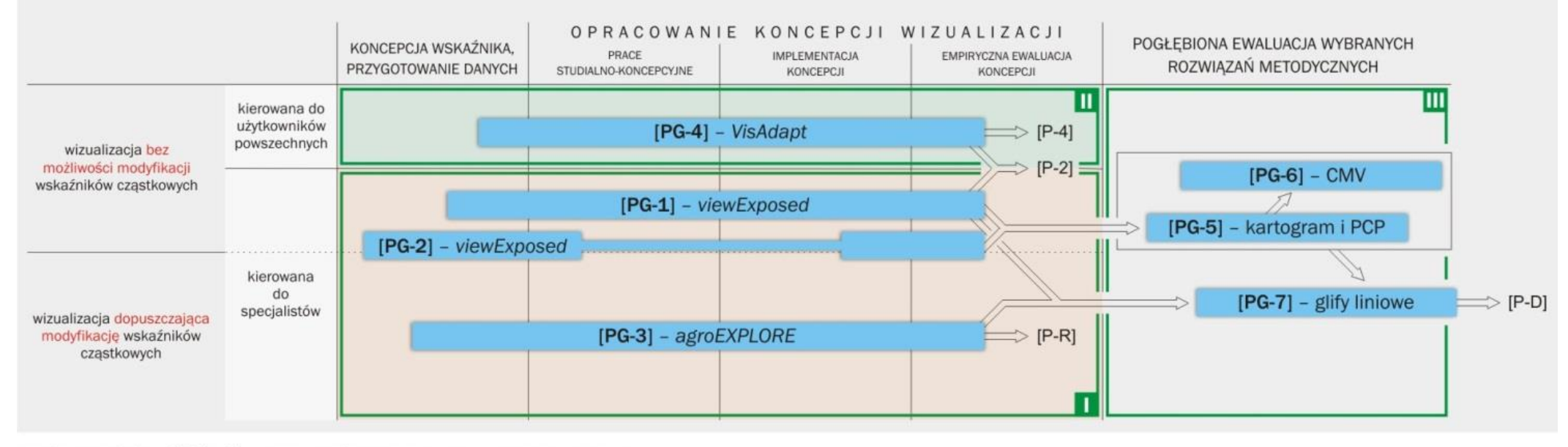

Objaśnienia skrótów:  $[PG-1 - 7]$ publikacje główne składające się na osiągnięcie naukowe

- $[P-2]$  i  $[P-4]$ publikacje wymienione w wykazie opublikowanych prac naukowych (Załącznik 4)
- $[P-D]$  i  $[P-R]$ publikacje przyjęte do druku [P-D] i w recenzji [P-R]
	- PCP wykres współrzędnych równoległych (parallel coordinate plot)
	- CMV połączone okna wielokrotne (coordinated and multiple views)
- **THEM** trzy grupy zagadnień wykorzystane do omówienia osiągniętych wyników

**Rysunek 1.** Powiązanie tematyczne publikacji składających się na osiągnięcie naukowe oraz ich osadzenie w trzech grupach zagadnień wykorzystanych do omówienia osiągniętych wyników.

Wyniki moich badań zostały opisane w cyklu siedmiu powiązanych tematyczne artykułów, które składają się łącznie na osiagniecie naukowe. Artykuły zostały opublikowane w latach 2013-2017 w czasopismach zaliczanych do dziedziny nauk o Ziemi, GIScience, oraz informatyki. Łączny wskaźnik IF (*impact factor*) publikacji wynosi **8,943**, natomiast ich sumaryczna punktacja wg wytycznych MNiSW dla roku opublikowania wynosi **155**. Powiązania między artykułami ilustruje Rysunek 1.

Wyzwania, które podjąłem w badaniach, których wyniki składają się na osiągnięcie naukowe dotyczą trzech grup zagadnień:

- I. Wskazania rozwiązań umożliwiających zarówno (a) prezentację i wizualną analizę złożonych wskaźników wrażliwości środowiska na klęski żywiołowe, jak również (b) umożliwiających – poza prezentacją i wizualną analizą wskaźników – modyfikację ich wskaźników cząstkowych. W obu przypadkach adresatem wizualizacji są specjaliści, a jej zadaniem jest wspomaganie procesów decyzyjnych.
- II. Wskazania rozwiązań umożliwiających prezentację i wizualną analizę złożonych wskaźników wrażliwości środowiska na klęski żywiołowe z założeniem, że odbiorcą jest użytkownik "powszechny".
- III. Empirycznej ewaluacji elementów kluczowych dla wskazanych rozwiązań, dla których nie ma stosownych odniesień w literaturze.

Powyższe trzy grupy zagadnień stanowią ramę, którą wykorzystuję do omówienia osiągniętych wyników. Sposób w jaki osadzone w nich są publikacje składające się na osiągnięcie naukowe ilustruje Rysunek 1.

## **Zagadnienie I**

# **Wskazanie rozwiązań metodycznych przeznaczonych do aplikacji skierowanych do specjalistów, umożliwiających prezentację, analizę wizualną, oraz modyfikację wskaźników wrażliwości środowiska na klęski żywiołowe**

Jednym z wyzwań wykorzystania złożonych wizualizacji geograficznych do prezentacji i wizualnej analizy wskaźników wrażliwości środowiska geograficznego na klęski żywiołowe jest takie przedstawienie owych wskaźników, aby odbiorca nie tylko mógł zrozumieć ich zróżnicowanie przestrzenne, lecz mógł również wskazać te ich wskaźniki cząstkowe, które warunkują to zróżnicowanie. Złożoność tego problemu wynika nie tylko z konieczności przyjaznej użytkownikowi prezentacji danych wielozmiennych charakteryzujących przestrzeń geograficzną, ale również z różnic w sposobie korzystania z takich charakterystyk. Inny jest bowiem sposób wykorzystania wizualizacji, gdy wskaźniki końcowe są z góry obliczone przez specjalistów i użytkownik nie ma możliwości ingerencji w ich wskaźniki cząstkowe (*top-down approach*), oraz inne są oczekiwania użytkowników wówczas, gdy dopuszczalna jest ingerencja w strukturę wskaźników końcowych przez modyfikację wskaźników cząstkowych, albo nawet to właśnie zadaniem użytkownika jest dobór wskaźników cząstkowych, które do obliczenia wskaźnika końcowego mają być użyte (*bottom-up approach*).

Głównym celem moich badań opisanych w publikacjach **[PG-1]** oraz **[PG-2]** było opracowanie założeń metodycznych oraz koncepcji złożonej interaktywnej wizualizacji geograficznej umożliwiającej wgląd w wartości złożonego wskaźnika wrażliwosci na klęski żywiołowe obliczonego dla 430 powiatów w Norwegii (na 2014 rok). Co ważne, koncepcja nie dopuszczała ingerencji odbiorcy we wskaźniki cząstkowe wskaźnika końcowego. Poza identyfikacją stosownych rozwiązań metodycznych moim zadaniem było opracowanie prototypu aplikacji celem praktycznej weryfikacji koncepcji (*proof-of-concept implementation*). Odbiorcami aplikacji miały być osoby odpowiedzialne za planowanie przestrzenne, zarządzanie kryzysowe oraz wszyscy ci, których praca uwględnia szeroko pojętą adaptację do zmian klimatu. Projekt, którego częścią były moje badania, uwględniał również zaprojektowanie i obliczenie wskaźnika wrażliwości dla powiatów w Norwegii, jednak mój udział w tym zadaniu obejmował jedynie analizę ekspozycji na silne wiatry. Uzyskane w tym zadaniu wyniki nie są częścią osiągnięcia naukowego.

W **[PG-1]** opisałem założenia metodyczne wizualizacji, jej koncepcję, implementację i ewaluację prototypu (patrz Rysunek 1). W **[PG-2]** natomiast, poza zarysem koncepcji i implementacji, opisany został szerzej wskaźnik wrażliwości oraz sposób w jaki jego wizualizacja może stanowić podstawę dialogu z użytkownikami. Artykuł **[PG-1]** został opublikowany w czasopiśmie *Cartographica*, które chociaż nie figuruje w bazie *Web of Science*, w nauce o informacji geograficznej jest znanym forum debaty naukowej. Artykuł **[PG-2]** natomiast został opublikowany w czasopiśmie *Journal of Risk Research* (IF 2015 = 1,027). Poza **[PG-1]** i **[PG-2]**, rezultaty moich badań zostały również opisane w artykułach kierowanych do praktyków w Norwegii (Rød i in., 2013a; Rød i in., 2013b) oraz szerzej, do praktyków w krajach skandynawskich (Wilk i in., 2013). Ponadto, aplikację *viewExposed* wielokrotnie demonstrowałem na międzynarodowych konferencjach, oraz w Norwegii i w Szwecji, na warsztatach i seminariach z udziałem pracowników administracji publicznej. Jej prototyp jest dostępny w sieci Internet i korzystają z niego pracownicy sektora publicznego.

Prace nad wskaźnikiem oraz badania studialno-koncepcyjne nad rozwiązaniem umożliwiającym jego prezentację i analizę wizualną toczyły się równolegle i były wielowątkowe. Złożony wskaźnik wrażliwości (*Integrated Vulneraribity Index*, IntVI) został pokrótce opisany w **[PG-1]**, natomiast bardziej szczegółowo – w **[PG-2].** Koncepcja wskaźnika, opracowana przez J. K. Rød, nawiązuje do wskaźników wrażliwości zaprojektowanych pod kierunkiem S. Cutter (Cutter, 1996; Cutter i in 2000; Cutter i in. 2003; Tate i in., 2010). Koncepcja łączy wskaźnik wrażliwości (*Social Vulnerability Index*, SoVI) ze wskaźnikiem ekspozycji (*Index of Physical Exposure*). Ten piewszy dla Norwegii został zaprojektowany przez Holand i in. (2011) na podstawie 33 wskaźników społeczno-ekonomicznych z wykorzystaniem eksploracyjnej analizy czynnikowej. Drugi natomiast, łączy trzy cząstkowe wskaźniki ekspozycji: na silne wiatry, powodzie oraz osuwiska, wg proporcji, kolejno: 64, 28, i 8%. Proporcja ta została obliczona na podstawie danych ubezpieczeniowych dotyczących odszkodowań z tytułu szkód wyrządzonych w czasie klęsk żywiołowych wypłaconych w Norwegii w latach 1980-2014.

W celu identyfikacji wymagań użytkowników w zakresie struktury złożonych wskaźników wrażliwości oraz preferowanych sposobów ich udostępniania potencjalnym użytkownikom, w latach 2011-2012 w Department of Geography NTNU zorganizowano cztery spotkania, w których uczestniczyło łącznie 15 pracowników sektora publicznego z województw Sør-Trøndelag oraz Nord-Trøndelag w środkowej Norwegii. Wymaganiem wielokrotnie sygnalizownym w czasie spotkań była łatwa w odbiorze prezentacja zróżnicowania przestrzennego wskaźnika, umożliwiająca również zrozumienie różnic w zakresie wartości jego wskaźników cząstkowych **[PG-1]**. Wymaganie to wynikało z trudności w zrozumieniu innych, wcześniej już opracowanych wskaźników wrażliwości (Holand i in., 2011; Rød i in., 2012; Holand, Lujala, 2013). Sugerownym rozwiązaniem było opracowanie złożonej interaktywnej wizualizacji geograficznej prezentującej wielozmienne charakterystyki przestrzenne. Dlatego, w pracach koncepcyjno-studialnych od samego początku skupiłem się na wykorzystaniu połączonych okien wielokrotnych, po części wbrew opiniom innych badaczy. W literaturze znaleźć można bowiem opinie, że takie rozwiązania są zbyt złożone dla użytkowników (Andrienko, Andrienko, 2007), którzy mogą być przytłoczeni mnogością zastosowanych graficznych metod prezentacji (Baldonado i in., 2000). Jednoczesne korzystanie z różnych metod prezentacji wymaga bowiem zmian sposobu ich "czytania" wynikającego ze zmian kontekstu (*context switching*), co z kolei może wiązać się ze znacznym wysiłkiem intelektualnym (Baldonado i in., 2000).

Aby z jednej strony sprostać wymaganiom potencjalnych użytkowników, a z drugiej uniknąć problemów opisanych przez innych badaczy, wynikających z łączenia różnych graficznych metod prezentacji, postanowiłem ograniczyć do dwóch liczbę wykorzystanych metod – do kartogramu prezentującego zróżnicowanie przestrzenne, oraz wykresu współrzednych równoległych (*parallel coordinate plot*, PCP) (Inselberg 1985), umożliwiającego wgląd oraz analizę złożonych charakterystyk ilościowych. Później, koncepcję tę uzupełniłem jeszcze o interaktywną tabelę umożliwiającą wgląd w dane, oraz o glify liniowe (*polyline glyphs*), będące zminiaturyzowanymi wykresami imitującymi linie pokazane na wykresie współrzędnych równoległych. Dodanie glifów wynikało z potencjalnych trudności w użytkowaniu wykresu współrzędnych równoległych (Fotheringham i in, 2000), związanych z jego "zaśmieceniem" graficznym (visual clutter) (Heinrich, Weiskopf, 2013), polegającym na nakładaniu się gęsto wyświetlonych linii wykresu. Glify liniowe miały zapobiec tym trudnościom przez ułatwienie analizy kształtu poszczególnych linii wykresu.

Nowatorski charakter koncepcji polegał na sposobie w jaki wymienione metody zostały zintegrowane w jedną interaktywną wizualizację wielozmiennych charakterystyk przestrzennych. Nowatorskie było również wykorzystanie wykresu współrzędnych równoległych, który w tym przypadku służył nie tylko do analizy danych wielozmiennych, lecz również był rozwiązaniem umożliwiającym wgląd w złożone charakterystyki ilościowe. Wreszcie, oryginalnym rozwiązaniem były glify liniowe, będące moim autorskim pomysłem.

Wymiernym rezultatem badań jest narzędzie *viewExposed*, którego sposób działania oraz empiryczną ewaluację opisałem w **[PG-1]**. Celem ewaluacji było uzyskanie opinii na temat efektywności narzędzia, jego słabych i mocnych stron. W ewaluacji wykorzystującej metodę World Café (Brown, Isaac, 2005) uczestniczyła grupa 11 osób reprezentujących różne instytucje norweskiej administracji publicznej. Wyniki ewaluacji opisałem w **[PG-1]**; zgromadzone dane empiryczne zostały również wykorzystane w szerszym kontekście, w pracy dotyczącej wykorzystania wizualizacji geograficznej do wspomagania procesów decyzyjnych w zakresie adaptacji do zmian klimatu (Bohman i in. 2015).

Wyniki ewaluacji wykazały, że poza "zbyt naukowym" charakterem wykresu współrzędnych równoległych, a tym samym koniecznością objaśnienia sposobu jego użytkowania **[PG-1]**, użytkownicy prosili o dodanie wartości wskaźnika dla jednostek mniejszych niż powiaty. Dlatego, pokłosiem ewaluacji było próbne dodanie do *viewExposed* wskaźnika obliczonego dla gmin w Sør- i Nord-Trøndelag. Ponadto, część uczestniczących w World Café osób, reprezentujących powiat Selbu, sceptycznie odniosła się do podanej dla ich powiatu wartości wskaźnika, twierdząc, że jest za wysoka w porównaniu z wartościami uzyskanymi dla innych powiatów w regionie. W rezultacie, osoby te wyraziły chęć wyrażenia opinii, a tym samym dodania do *viewExposed* swoich komentarzy. Aby sprostać tym oczekiwaniom, do *viewExposed* dodałem próbnie panel, umożliwiający zamieszczanie komentarzy na temat wskaźnika wrażliwości oraz jego wskaźników cząstkowych. Panel ten, umożliwiał również odczytanie zamieszczonych już komentarzy **[PG-2]**. Po ewaluacji, do *viewExposed* dodałem również funkcję umożliwiającą wygenerowanie – dla wskazanego powiatu – gotowego do druku raportu, tak aby łatwiejsze było wykorzystanie wskaźnika w dyskusjach i spotkaniach. Wreszczie, ewaluacja wykazała, że odbiorcy chcą i są gotowi partycypować w opracowaniu wskaźnika wrażliwości stanowiącego treść wizualizacji, gdyż doświadczenie oraz posiadana wiedza na temat specyfiki lokalnych warunków środowiskowych, umożliwiają im weryfikację uzyskanych wartości wskaźnika. Tę obserwację można odnieść do bardziej ogólnej opini badaczy (Sieber, 2006), że wraz z rosnącą rolą interaktywnych narzędzi w procesach decyzyjnych, ich adresaci, zamiast roli biernych odbiorców, coraz częściej widzą się w roli osób wpływających na prezentowane treści. Tacy użytkownicy chcą mieć możliwość modyfikacji wyświetlanych informacji, czemu sprzyja posiadana przez nich "lokalna" wiedza oraz rosnąca dostępność i funkcjonalność narzędzi (Neset i in., 2016b).

Zmianę roli użytkownika – od biernego odbiorcy do użytkownika aktywnego – dobrze ilustruje zaproponowany przez A. M. MacEachrena sześcian użytkowania map (MacEachren, Kraak, 2001), który opisuje m.in. sytuacje, w której użytkownik wizualizacji korzysta z jej rozbudowanych funkcji interaktywnych aby zmodyfikować jej treść. Ten wątek badawczy był kolejnym, który podjąłem w kontekście badań nad wykorzystaniem wizualizacji do prezentacji złożonych wskaźników wrażliwości. Realizowałem go we współpracy z L. Wiréhn oraz T.-S. Neset z CSPR LiU. Zadaniem L. Wiréhn oraz T.-S. Neset było zaprojektowanie wskaźnika oraz zarysowanie wymagań jego

wizualizacji, moim natomiast – opracowanie założeń metodycznych oraz koncepcji wizualizacji. Ja również miałem zaprojektować prototyp aplikacji oraz napisać jej kod źródłowy. Jeżeli chodzi o założenia metodyczne, wprawdzie były one podobne do tych wykorzystanych w *viewExposed*, pojawiły się jednak trzy istotne różnice. Pierwszą i jednocześnie kluczową było dopuszczenie możliwości modyfikacji wskaźników cząstkowych przez użytkowników wizualizacji. Kolejna różnica polegała na wizualizacji wskaźnika wrażliwości dotyczącego określonego sektora – rolnictwa w Szwecji. Wreszcie, wprawdzie podobnie jak w przypadku *viewExposed* docelowymi adresatami wizualizacji byli specjaliści (tutaj z zakresu rolnictwa), jednakże, poza możliwością jej użytkowania za pomocą komputerów osobistych w warunkach kameralnych, wizualizacja miała być również wyświetlana na dużych ekranach wykorzystywanych w czasie dyskusji grupowych. Badania nad założeniami metodycznymi, koncepcją wizualizacji oraz jej implementacją w postaci aplikacji *agroEXPLORE* opisałem w artykule **[PG-3]** opublikowanym w *Journal of Environmental Planning and Management* (IF 2016 = 1,56). Jego przygotowaniem kierowała L. Wiréhn. W tej publikacji przedstawiłem również wyniki badań empirycznych, w których testowany był prototyp *agroEXPLORE.* Ponadto, wymiernym rezultatem moich badań jest praktyczne wykorzystanie *agroEXPLORE* w tzw. *LiU Decision Arena* – specjalnie zaprojektowanej sali, której ściany służą za ekran, na którym wyświetlane są połączone obrazy z komputerów osób uczestniczących w duskusji. W tym kontekście *agroEXPLORE* stanowi narzędzie wspomagające dyskusje na temat czynników warunkujących wrażliwość rolnictwa w Szwecji na zmiany klimatu. Zgromadzony w czasie owych dyskusji materiał empiryczny, został wykorzystany w szerszym kontekście badawczym (na Rysunku 1 oznaczone jako [P-R]).

Cechą wspólną *viewExposed* i *agroEXPLORE* jest połączenie kartogramu z wykresem współrzędnych równoległych, tabelą oraz glifami liniowymi, w celu prezentacji oraz ułatwienia wizualnej analizy wielozmiennych charakterystyk przestrzennych. Jednakże, *agroEXPLORE* udostępnia dodatkową funkcjonalność, która umożliwia modyfikację prezentowanego wskaźnika wrażliwości **[PG-3]**. Innymi słowy *viewExposed* prezentuje wskaźnik już opracowany, natomiast *agroEXPLORE* daje możliwość jego modyfikacji, według indywidualnych preferencji użytkownika. W tym celu, poza kartogramem prezentującym wskaźnik końcowy, na trzech dodatkowych kartogramach przedstawiony został każdy z jego trzech wskaźników cząstkowych: wskaźnik ekspozycji (*exposure subindex*), wrażliwości (*sensitivity*), oraz zdolności adaptacyjnej (*adaptive capacity*). Ponadto, dla każdego ze wskaźników cząstkowych wyszczególniono zmienne (kolejno 9, 11, oraz 5), które zostały wykorzystane do ich obliczenia. Za pomocą specjalnie zaprojektowanego interfejsu (patrz opis w **[PG-3]**), możliwa jest modyfikacja przyporządkowania zmiennych do wskaźników cząstkowych (na zasadzie "podnieś i upuść") oraz modyfikacja wag zmiennych (w zakresie od 0 do 5; początkowo wszyskim zmiennym przypisano wagę 1). Ponadto, możliwa jest zmiana proporcji wskaźników cząstkowych we wskaźniku końcowym. Po wprowadzaniu i zatwierdzeniu zmian *agroEXPLORE* dokonuje stosownych przeliczeń oraz wyświetla zmodyfikowane wartości wskaźnika. Ponieważ modyfikacje mogą być wprowadzane wielokrotnie, każdorazowo gdy użytkownik "nie zgadza się" z uzyskanymi wartościami wskaźnika, konieczne było uzupełnienie koncepcji o rozwiązanie, umożliwiające szybki wgląd w aktualną strukturę wskaźnika. W tym celu do koncepcji dodałem wykres strumieniowy (*Sankey diagram*), który przedstawia udział poszczególnych zmiennych we wskaźnikach cząstkowych, oraz udział tych ostatnich we wskaźniku końcowym.

Podobnie jak w przypadku *viewExposed*, zastosowane w *agroEXPLORE* metody graficznej prezentacji danych są dobrze opisane w literaturze, i poza glifami liniowymi, nie są one wartością dodaną moich badań. Nowatorski jest jednak sposób, w jaki są one zintegrowane w jeden interaktywny graficzny interfejs użytkownika prezentujący złożony wskaźnik wrażliwości. Za sprawą owych metod i towarzyszących im funkcji interaktywnych **[PG-3]**, interfejs ten umożliwia prezentację, wizualną analizę, oraz modyfikację złożonego wskaźnika wrażliwości, a tym samym zmienia rolę użytkownika – z funkcji biernego odbiorcy do roli aktywnego użytkownika, w tym konkretnym przypadku, współautora wskaźnika wrażliwości rolnictwa. Użytkownik może również zapisać wprowadzone modyfikacje i odnieść się do nich w przyszłości. Rzecz jasna, do zapisanych modyfikacji mogą się również odnieść inni użytkownicy, a tym samym mogą oni skonfrontować swój punkt widzenia z opiniami innych osób. Wreszcie, zapisane modyfikacje mogą być wykorzystane do weryfikacji "domyślnych" ustawień poprzez ich porównanie z ustawieniami najczęstszymi wśród tych zapisanych przez użytkowników. Wówczas, rezultatem takiej weryfikacji może być modyfikacja domyślnej struktury wskaźnika – początkowego przyporządkowania zmiennych do wskaźników cząstkowych oraz ich początkowych wag. Taki scenariusz wymaga jednak weryfikacji zapisanych modyfikacji, tak aby uwzględnić tylko opinie wyrażone przez osoby kompetentne.

Wprawdzie opisane powyżej założenia metodyczne dotyczą wykorzystania wizualizacji geograficznej do prezentacji, analizy oraz modyfikacji złożonego wskaźnika wrażliwości rolnictwa, jednak zakres wykorzystania koncepcji, która posłużyła do zaprojektowania *agroEXPLORE* jest szerszy niż wspomaganie procesów decyzyjnych w zakresie dostosowania rolnictwa w Szwecji do zmian klimatu. Na przykład, wypracowane dla *agroEXPLORE* założenia zastosowałem później ponownie, do opracowania koncepcji narzędzia wspomagającego szacowanie kosztów przeciwdziałania powodziom, oraz również, do przygotowania koncepcji narzędzia umożliwiającego wizualizację oraz ocenę żywotności społeczeństwa w zakresie klęsk żywiołowych.

#### **Zagadnienie II**

# **Wskazanie rozwiązań metodycznych przeznaczonych do aplikacji skierowanych do użytkownika powszechnego, umożliwiających prezentację i wizualną analizę złożonych wskaźników wrażliwości**

W czasie gdy prowadziłem opisane w **[PG-1]** i **[PG-2]** badania nad kierowaną do specjalistów wizualizacją złożonego wskaźnika wrażliwości środowiska na klęski żywiołowe (IntVI), zostałem zaproszony do współpracy z badaczami z CSPR LiU w zakresie opracowania założeń metodycznych i koncepcji wizualizacji, która wskaźnik wrażliwości miała udostępniać użytkownikom nieokreślonym. Co ważne, obok wskaźnika wrażliwości, wizualizacja miała również prezentować oraz umożliwiać wizualną analizę innych wielozmiennych charakterystyk przestrzennych dotyczących – przede wszystkim – zmian klimatu w krajach skandynawskich. Wizualizacja miała również udostępniać praktyczne wskazówki na temat dostosowania budynków mieszkalnych do zmieniających się warunków klimatycznych oraz do związanej z nimi możliwej intensyfikacji klęsk żywiołowych. Zadania te skierowały moje zainteresowania badawcze na nowe tory oraz rozszerzyły prowadzone przeze mnie prace o nowy wątek badawczy.

Na początku, realizowane w ramach współpracy badania wpisywały się w zadania projektu NORD-STAR, do którego konsorcjum należał zarówno Department of Geography NTNU jak również CSPR LiU. Moje badania dotyczyły wówczas, ogólnie rzecz ujmując, wykorzystania IntVI do wspomagania procesów decyzyjnych podejmowanych przez właścicieli budynków mieszkalnych w zakresie ich adaptacji do zmian klimatu. Później, już w czasie stażu podoktorskiego w CSPR LiU, skupiłem się na opracowaniu założeń metodycznych oraz koncepcji narzędzia prezentującego IntVI wraz z innymi charakterystykami przestrzennymi – na opracowaniu jego graficznego interfejsu użytkownika, doborze graficznych metod prezentacji oraz na projektowaniu interakcji (*interaction design*). Ponadto, wraz z C. Navarra z CSPR LiU, byłem odpowiedzialny za implementację koncepcji w postaci aplikacji internetowej *VisAdapt*. Wszystkie te zadania były częścią projektu In Hac Vita, realizowanego wspólnie przez instytucje naukowo-badawcze oraz przedsiębiorstwa ubezpieczeniowe z krajów skandynawskich. Wstępne wyniki badań zostały zaprezentowane na konferencji IEEE VAST 2014 (Johansson i in., 2014), natomiast wyniki końcowe zostały opisane w artykule **[PG-4]** opublikowanym w czasopiśmie *IEEE Computer Graphics & Applications* (IF 2016 = 1,987). Przedstawione w tej publikacji wyniki moich badań stanowią część osiągnięcia naukowego.

Zasadniczym wyzwaniem wizualizacji wielozmiennych charakterystyk przestrzennych skierowanej do użytkowników nieokreślonych jest konieczność założenia, że tacy odbiorcy nie mają doświadczenia w użytkowaniu takich opracowań oraz nie mają specjalistycznej wiedzy ułatwiającej interpretację danych. Założenie to determinuje prace studialno-koncepcyjne, gdyż inny jest sposób w jaki złożone charakterystyki przestrzenne czyta osoba mająca już wiedzę na temat prezentowanego zagadnienienia oraz doświadczenie w czytaniu takich charakterystyk, inne natomiast są oczekiwania i możliwości odbiorcy nieokreślonego, "powszechnego". W jego bowiem przypadku, ważna jest przede wszystkim taka prezentacja owych charakterystyk, aby zdołał je odczytać, zrozumieć, i "odtworzyć" w umyśle ich obraz. Taki odbiorca, wprawdzie może pragnąć w swoich decyzjach uwzględnić prezentowane informacje, jednak może nie mieć przygotowania i doświadczenia w ich czytaniu. Dlatego, chociaż zarówno dla specjalisty i odbiorcy nieokreślonego podobny jest cel – prezentacja wielozmiennych charakterystyk przestrzennych wspomagająca procesy decyzyjne, jednak

uwarunkowania i kontekst są zgoła odmienne i wymagają innego podejścia do koncepcji narzędzia, które ma prezentować oraz umożliwiać wizualną analizę owych charakterystyk. W przypadku odbiorcy nieokreślonego będzie to możliwie prosta i sugestywna prezentacja (MacEachren, Kraak, 2001). Dlatego, aby odpowiednio określnić założenia metodyczne potrzebne do opracowania koncepcji wizualizacji, oraz później, do jej implementacji, niezbędne jest zastosowanie projektowania zorientowanego na użytkownika (*user-centered design*) (Norman, 1986), które zakłada badanie potrzeb, wymagań oraz ograniczeń użytkownika końcowego na każdym etapie projektowania wizualizacji.

Pracując nad założeniami metodycznymi wizualizacji oraz poźniej nad jej koncepcją oraz implementacją w postaci narzędzia *VisAdapt*, początkowe wysiłki naszego zespołu dotyczyły zdefiniowania zadań użytkownika, których rozwiązywanie *VisAdapt* ma wspomagać. Badania te zostały opisane w publikacji **[PG-4]**. Domyślny scenariusz użytkowania narzędzia, zdefiniowany w czasie trzech spotkań z reprezentantami firm ubezpieczeniowych oraz klimatologami, zakładał następujące kroki: 1) określenie adresu budynku, 2) opisanie cech budynku (np. rodzaj dachu), 3) wizualną analizę wielozmiennych charakterystyk przestrzennych dla adresu budynku, oraz 4) analizę wskazówek dotyczących dostosowania budynku do zmieniących się warunków klimatycznych podanych dla wskazanego adresu oraz uwględniających cechy budynku. Taki wieloetapowy scenariusz wymagał odpowiednich założeń metodycznych dotyczących interfejsu użytkownika oraz właściwego zaprojektowania interakcji. Dlatego, w naszej pierwszej koncepcji postanowiliśmy wykorzystać połączone okna wielokrotne, sprawdzone już w narzędziu *viewExposed* **[PG-1]** i umożliwiające integrację wskazanych powyżej czterech kroków scenariusza w jednym graficznym interfejsie użytkownika. Pierwsza koncepcja interfejsu użytkownika obejmowała wykorzystanie pięciu okien: dwóch kartogramów prezentujących dane dotyczące wskaźnika wrażliwości, ryzyka i zagrożenia powodziowego (pierwszy kartogram) oraz dane dotyczące zmian klimatu (drugi); okna umożliwiającego wskazanie adresu budynku, okna umożliwiającego wskazanie cech budynku, oraz okna z interaktywnym wykresem prezentującym dane klimatyczne. Co ważne, ze względu na "nieokreśloność" użytkownika, koncepcja zakładała użycie dobrze znanych graficznych metod prezentacji oraz powszechnie stosowanych funkcji interaktywnych.

Koncepcja narzędzia posłużyła następnie do przygotowania prototypu aplikacji *VisAdapt*, który w kolejnej fazie badań został poddany wieloetapowej ewaluacji **[PG-4]**. Składały się na nią wywiady z potencjalnymi użytkownikami, warsztaty z reprezentantami firm ubezpieczeniowych, seminaria z klimatologami oraz konsultacje ze spacjalistami z zakresu wizualizacji danych. Najbardziej owocne okazały się wywiady z potencjalnymi użytkownikami. Ci wprawdzie nie czuli się przytłoczeni ilością informacji, jednak cel jednoczesnej prezentacji różnych treści nie był dla nich zrozumiały – nie wiedzieli, od czego zacząć użytkowanie wizualizacji oraz w jaki sposób połączyć w całość treści udostępniane w różnych oknach. Innymi słowy, ewaluacja wykazała, że wykorzystanie złożonych

interaktywnych wizualizacji geograficznych może skutkować "zagubienieniem" odbiorcy, który nie mając odpowiedniego przygotowania albo nie mając odpowiednich instrukcji, może nie być w stanie intuicyjnie zrozumieć celu łączenia okien.

Wyniki ewaluacji skłoniły mnie do dalszych badań nad koncepcją narzędzia *VisAdapt*. Pozytywne opinie wyrażone przez przedstawicieli firm ubezpieczeniowych, klimatologów oraz spacjalistów z zakresu wizualizacji danych **[PG-4]**, były argumentem przemawiającym za zachowaniem połączonych okien wielokrotnych. Z drugiej jednak strony, potencjalni użytkownicy wyrazili swój sceptycyzm, twierdząc, że niezbędne jest objaśnienie sposobu w jaki należy korzystać ze złożonego interfejsu graficznego. Moją próbą rozwiązania tego problemu było takie rozmieszczenie połączonych okien wielokrotnych, aby ich układ sugerował kolejność z jaką należy je użytkować – żeby w pewien sposób narzucał kolejność interakcji z nimi, a tym samym, żeby uwaga użytkownika była kierowana zgodnie z intencją autora wizualizacji: (1) określ swój adres i opisz swój dom; (2) przeanalizuj wskaźniki dla swojego adresu; oraz (3) zapoznaj się z poradami. Była to moja autorska koncepcja i jednocześnie mój oryginalny pomysł. Rozwiązanie to acz proste, wcześniej nie miało odniesień w literaturze dotyczącej projektowania złożonych wizualizacji geograficznych wykorzystujących połączone okna wielokrotne. W przypadku tych ostatnich, opinia badaczy jest raczej zgodna i zakłada, że ich użytkownikami powinny być osoby, które są w stanie zrobić użytek z wolności jaka jest im dana wówczas, gdy interaktywna wizualizacja geograficzna składa się z kilku okien, z których użytkownicy mogą korzystać jak chcą i w jakiej kolejności chcą. W przypadku *VisAdapt* – aplikacji adresowanej do odbiorcy powszechnego, owa wolność może być nie zaletą lecz utrudninieniem, dlatego zaproponowałem wprowadzenie ograniczeń, polegających na narzuceniu kolejności korzystania z okien. Podobne rozwiązanie zastosowałem już wcześniej w koncepcji złożonej animacji kartograficznej prezentującej genezę rzeźby obszaru Puszczy Kampinoskiej (Opach i in., 2011). Jej użytkownik, w zależności od zadania, mógł wybrać jeden z pięciu graficznych interfejsów użytkownika, w których rozmieszczenie okien miało sugerować sposób użytkowania animacji. Wprawdzie w *VisAdapt* założenie jest podobne, jednak odmienny jest kontekst, cel wizualizacji oraz jej założenia metodyczne. Ponadto, w *VisAdapt* dostępny jest tylko jeden interfejs graficzny, w którym sugerowana kolejność użytkowania okien jest mocno wyeksponowana graficznie.

Zaproponowana przeze mnie modyfikacja koncepcji została następnie wykorzystana do opracowania drugiego prototypu narzędzia *VisAdapt*. Jego ewaluacja, m.in. z 35 użytkownkami z Danii (Aarhus), Szwecji (Norrköping) oraz Norwegii (Trondheim) potwierdziła zasadność proponowanych zmian. Rozmówcy nie mieli trudności w opanowaniu nowej wersji narzędzia, którego zmodyfikowany interfejs okazał się czytelny i łatwy w użytkowaniu. Wśród uzyskanych komentarzy pojawiła się jednak sugestia o dodaniu do wizualizacji krótkiego instruktarzu co też zrobiliśmy w kolejnej fazie badań. Prace studialno-koncepcyjne oraz wieloetapowa ewaluacja zostały opisane w artykule **[PG-4]**. Ponadto, wyniki końcowej ewaluacji zostały szerzej przedstawione w dwóch artykułach (Glaas i in.,

2015; Neset i in., 2016a), w których akcent został położony na praktyczne aspekty wykorzystania *VisAdapt* do adaptacji do zmian klimatu.

Badania, których wymiernym efektem jest opracowanie narzędzia *VisAdapt*, obejmowały zgromadzenie niezbędnych danych, prace studialno-koncepcyjne, napisanie kodu źrodłowego aplikacji, oraz jej wieloetapową ewaluację. Wprawdzie była to praca grupowa, moim indywidualnym wkładem – a tym samym częścią osiągnięcia naukowego – jest opracowanie założeń metodycznych oraz koncepcji interfejsu graficznego, w którym uwaga użytkownika kierowana jest przez układ jego elemetów. Rozwiązanie to, wprawdzie opracowane pod kątem wykorzystania w interaktywnej wizualizacji wielozmiennych charakterystyk przestrzennych wspomagającej adaptację do zmian klimatu, może zostać również wykorzystane w wizualizacji innych danych, w kontekście innych zastosowań. Kierowanie uwagą odbiorcy przez odpowiednie zaprojektowanie interfejsu i funkcjonalności może ułatwić użytkowanie wizualizacji geograficznej szczególnie wówczas, gdy – podobnie jak *VisAdapt* – wykorzystuje ona połączone okna wielokrotne i jest kierowana do użytkownika powszechnego.

#### **Zagadnienie III**

# **Empiryczna ewaluacja rozwiązań metodycznych istotnych dla prezentacji i wizualnej analizy złożonych wskaźników wrażliwości**

Wprawdzie koncepcje narzędzi *viewExposed*, *agroEXPLORE* oraz *VisAdapt* zostały w ich ewaluacji skonfrontowane z oczekiwaniami użytkowników, bardziej wnikliwego zbadania wymagały te rozwiązania metodyczne, dla których nie było stosownych odniesień w literaturze. Trzy koncepcje różnią się zasadniczo w zakresie funkcjonalności, można jednak wskazać wspólne dla nich cechy: a) łączenie kartogramu i wykresu współrzędnych równoległych (*viewExposed*, *agroEXPLORE*), b) wykorzystanie połączonych okien wielokrotnych (wszystkie trzy koncepcje), oraz c) wykorzystanie glifow liniowych (*viewExposed*, *agroEXPLORE*). Ze względu na istotną rolę tych trzech rozwiązań w prezentacji i analizie wielozmiennych charakterystyk przestrzennych dotyczących wskaźników wrażliwości na klęski żywiołowe, zostały one zbadane głębiej z wykorzystaniem różnych metod empirycznych; wyniki badań zostały opisane w trzech artykułach: **[PG-5]** opublikowanym w *Cartography and Geographic Information Science* (IF 2014 = 0,944), **[PG-6]** opublikownanym w *International Journal of Geographical Information Science* (IF 2016 = 2,502), oraz **[PG-7]** opublikowanym w *Information Visualization* (IF 2016 = 0,923).

Wprawdzie głównym problemem badawczym podjętym w badaniach empirycznych opisanych w artykule **[PG-5]** była efektywność rowiązania, w którym kartogram łączony jest z wykresem współrzędnych równoległych, jednak badania te miały również na celu analizę efektywności pozostałych dwóch istotnych rozwiązań metodycznych, a mianowicie glifów liniowych (w artykule **[PG-5]**, za E. Tufte nazywam je "iskierkami" – *parallel coordinates sparklines*) oraz graficznego interfejsu użytkownika wykorzystującego połączone okna wielokrotne. Ze wględu na wielowątkowość, badania opisane w **[PG-5]** stanowiły punkt wyjścia do dalszych poszukiwań i prób, których celem było lepsze zbadanie efektywności połączonych okien wielokrotnych **[PG-6]** oraz zbadanie glifów liniowych jako rozwiązania ułatwiającego korzystanie z wykresu współrzędnych równoległych **[PG-7]**.

Badania opisane w artykule **[PG-5]** przeprowadziłem równolegle do prac opisanych w **[PG-1]** i **[PG-2]**, których pokłosiem było opracowanie koncepcji narzędzia *viewExposed*. Obok interaktywnej tabeli i glifów liniowych, w *viewExposed* – podobnie jak poźniej w *agroEXPLORE* – istotne dla prezentacji złożonego wskaźnika wrażliwości jest połączenie kartogramu z wykresem współrzędnych równoległych. To często stosowane w połączonych oknach wielokrotnych rozwiązanie (Edsall, 2003a), miało na celu ułatwienie analizy wielozmiennych charakterystyk ilościowych przypisanych do jednostek administracyjnych. Jednak, jak twierdzą niektórzy badacze (Edsall, 2003b; Roberts, 2005; Robinson i in., 2005; Heinrich, Weiskopf, 2013), rozwiązanie to może być kłopotliwe dla mniej doświadczonych użytkowników. Dlatego postanowiłem zbadać ten wątek empirycznie. W badaniach jako materiał empiryczny wykorzystałem *viewExposed*. Uczestniczyły w nich 53 osoby, które zostały poproszone o wykorzystanie *viewExposed* do rozwiązania 16 zadań ujętych w sześć grup. Zadania sformułowane zostały tak, żeby sprawdzić czy uczestnicy są w stanie wykorzystać każde z okien narzędzia, oraz – czy są w stanie efektywnie wykorzystać funkcje interktywne łączące owe okna. Wśród zadań znalazły się zarówno względnie proste zapytania o wartość wskaźnika w określonym powiecie, jak również, bardziej złożone zadania, w których uczestnicy byli proszeni o zaznaczenie na mapie powiatów o wskaźniku cząstkowym powyżej określonej wartości, a następnie o opisanie podobieństw jeżeli chodzi o charakterystyki wielozmienne dotyczące zaznaczonych powiatów.

Po krótkim instruktarzu uczestniczące w badaniu osoby nie miały trudności w zrozumieniu sposobu w jaki należy użytkować narzędzie *viewExposed*. Jego graficzny interfejs użytkownika okazał się intuicyjny; kartogram połączony z wykresem współrzędnych równoległych okazał się pomocny jeżeli chodzi o odczytanie wielozmiennych charakterystyk przestrzennych niezbędne do rozwiązania zadań, w których należało podać wartości wskaźników w określonych powiatach. Co ciekawe, sceptycyzm wyrażony przez badaczy jeżeli chodzi o gotowość użytkowników do korzystania z wykresu współrzędnych równoległych, nie znalazł potwierdzenia w moich badaniach. Rozwiązanie to okazało się pomocne jeżeli chodzi o zrozumienie charakterystyk wielozmiennych. Uczestnicy badania nie mieli również trudności w użytkowaniu interaktywnej tabeli oraz w korzystaniu z glifów liniowych. Te ostatnie nie były jednak użytkowane jako rozwiązanie ułatwiające odczytanie wartości z wykresu współrzędnych równoległych, lecz jako niezależna metoda wizualizacji danych. Badania wykazały jednak, że w przypadku zadań bardziej złożonych, wymagających zarówno umiejętnego wykorzystania *viewExposed* do odczytania wielozmiennych charakterystyk przestrzennych jak również przeprowadzenia bardziej złożonych operacji myślowych, wyniki uczestników były gorsze.

Obserwacja ta potwierdza opinię innych badaczy (Fabrikant i in., 2010), że efektywne wykorzystanie złożonych wizualizacji geograficznych wymaga nie tylko wprawy w obsłudze narzędzia i umiejętnego korzystania z zastosowanych w nim metod wizualizacji i interakcji, lecz wiąże się również z umiejętną interpretacją odczytanych wartości oraz umiejętnością wnioskowania na ich podstawie (*inferencemaking abilities*).

Wyniki badań opisanych w artykule **[PG-5]** wskazują, że narzędzia składające się z kartogramu połączonego z wykresem współrzędnych równoległych, tabelą oraz glifami liniowymi, po krótkim instruktarzu mogą być użytkowane zarówno przez specjalistów jak i mniej doświadczonych użytkowników. Takie narzędzia stanowią rozwiązanie umożliwiające prezentację oraz wizualną analizę wielozmiennych charakterstyk przestrzennych. Ich efektywność zależy jednak nie tylko od opanowania udostępnianej przez nie funkcjonalności, lecz również, od indywidualnych umiejętności użytkownika w zakresie wnioskowania przyczynowo-skutkowego, interpretacji danych, łączenia faktów. Jeżeli zatem głównym celem złożonej wizualizacji jest prezentacja wielozmiennych charakterystyk przestrzennych, znajdzie ona wówczas szersze grono odbiorców. Jeżeli jednak ma ona umożliwiać analizę owych charakterystyk, ułatwiać formułowanie hipotez, wówczas, jej efektywe wykorzystanie wymaga nie tylko umiejętnej obsługi narzędzia, lecz również umiejętności w zakresie interpretacji prezentowanych danych i wnioskowania na ich podstawie.

Rozwinięciem prac opisanych w artykule **[PG-5]** były badania, których celem było lepsze poznanie sposobu użytkowania wizualizacji składających się z połączonych okien wielokrotnych. Wprawdzie przedstawione w **[PG-5]** wyniki wskazują, iż takie wizualizacje – po krótkim instruktarzu – mogą być użytkowane również przez mniej doświadczonych odbiorców, głębszego zbadania wymagało zachowanie użytkowników (ich wybory) wówczas, gdy te same dane przedstawiane są jednocześnie za pomocą różnych metod wizualizacji. Rodzi się wówczas pytanie czy użytkownicy korzystają z różnych metod wizualizacji czy może w ich wyborach dostrzec można pewne preferencje, a tym samy dublowanie treści w połączonych oknach wielokrotnych jest bezzasadne. Ponownie, za materiał empiryczny posłużył *viewExposed*, z tą jednak różnicą, że jako metodę pozyskania danych empirycznych wykorzystano śledzenie ruchu gałek ocznych (tzw. *eye-tracking –* dalej stosuję to określnie). Badania realizowane były w ramach indywidualnego projektu badawczego I. Gołębiowskiej z WGiSR UW, odbywającej staż naukowy w Department of Geography NTNU. Kierowała ona przebiegiem badań, ja natomiast uczestniczyłem w każdym etapie ich realizacji. Mój wkład polegał na konsultacjach teoretycznych i metodologicznych, współuczestniczyłem w przygotowaniu badań empirycznych, analizie zgromadzonych danych, oraz w interpretacji wyników. Uczestniczyłem również w napisaniu artykułu **[PG-6]**, w którym przedstawiono przebieg oraz wyniki badań.

Czynnikiem, który przyczynił się do rozwinięcia badań opisanych w **[PG-5]**, była obecna w literaturze opinia, że wprawdzie połączone okna wielokrotne mogą udostępniać więcej informacji niż

proste wizualizacje (Edsall, 2003a), jednak ich złożoność może zniechęcać potencjalnych użytkowników (Baldonado i in., 2000), na co wpływ ma różnorodność użytych jednocześnie rozwiązań metodycznych (Griffin, Fabrikant, 2012), wymagająca zmian sposobu czytania (tzw. *context switching*). Dlatego, nasze badania miały na celu weryfikację zasadności użycia połączonych okien wielokrotnych wówczas, gdy różne metody wizualizacji prezentują te same dane. Lepsze poznanie tego zagadnienia było istotne dla prowadzonych przeze mnie prac nad założeniami metodycznymi i koncepcjami trzech wizualizacji geograficznych, bowiem w każdej z tych koncepcji stosowałem połączone okna wielokrotne. Ponadto, celem badań była również weryfikacja, czy w wyborach użytkowników wskazać można preferencje w zakresie wykorzystania określonych metod w kontekście różnych zadań użytkownika. Wreszcie, interesowało nas czy użytkownicy korzystają z wykresu współrzędnych równoległych wówczas, gdy udostępnia on dane przedstawione również za pomocą innych metod wizualizacji.

W badaniach empirycznych, 29 osób zostało poproszonych o wykorzystanie *viewExposed* do rozwiązania pięciu zadań, zaprojektowanych z uwzględnieniem klasyfikacji zadań niskiego poziomu (Amar i in., 2005). Wśród zadań znalazły się podstawowe zapytania, np. o odczytanie wartości w określonym powiecie oraz wskazanie podobieństw w zakresie charakterystyk wybranych powiatów. W czasie wykonywania zadań, uczestnicy sami decydowali, z których metod wizualizacji chcą skorzystać. Śledzony był ruch ich gałek ocznych oraz zapisywane były udzielane przez nich odpowiedzi i wypowiadane komentarze. Zgromadzone dane empiryczne zostały następnie przeanalizowane za pomocą analizy wydzielonych obszarów zainteresowania, analizy dopasowania sekwencji, analizy etapów rozwiązywania zadania, analizy celu patrzenia, oraz poprawności odpowiedzi. W analizie danych, moim oryginalnym i indywidualnym wkładem była koncepcja i opracowanie narzędzia EMAAT (*Eye Movement AOI Aggregation Tool*), które zostało wykorzystane do analizy etapów rozwiązywania zadania **[PG-6]**. EMAAT, który napisałem w technologii JavaScript (z wykorzystaniem bibliotek D3.js, jQuery) oraz HTML5, umożliwia wskazanie elementów wizualizacji wykorzystanych na różnych etapach rozwiązywania zadania. Narzędzie to umożliwia również porównanie zachowań różnych użytkowników.

Badania wykazały, że w czasie rozwiązywania zadań, różni użytkownicy korzystali z różnych metod wizualizacji, w tym również z wykresu współrzędnych równoległych, co nie potwierdza obaw innych badaczy co do efektywności tej metody wizualizacji. Badania wykazały również, że nie można wskazać preferowanych metod wizualizacji w zależności od wykonywanych zadań użytkownika. Dlatego łączenie różnych metod w interaktywnej wizualizacji wielozmiennych charakterystyk przestrzennych przez wykorzystanie połączonych okien wielokrotnych jest korzystne dla potencjalnych użytkowników. Mają oni bowiem możliwość wyboru, która sprawia, że mogą oni wykorzystać te metody prezentacji, które im odpowiadają.

Kolejnym rozwiązaniem metodycznym, które zbadałem lepiej są glify liniowe. Wprawdzie ich koncepcja, możliwość praktycznego wykorzystania oraz empiryczna ewaluacja, zostały przeze mnie – w różnym zakresie – opisane we wcześniej już wspomnianych artykułach **[PG-1]** i **[PG-5]**, glify liniowe nie były przedmiotem oddzielnych badań. Aby zatem podsumować dotychczasą wiedzę oraz lepiej zbadać ich walory użytkowe, postanowiłem poświęcić im oddzielne badania.

Zasadniczym celem opisanych w artykule **[PG-7]** badań było zbadanie użyteczności glifów liniowych w kontekście ich wykorzystania w połączeniu z wykresem współrzędnych równoległych. Jak już wcześniej sygnalizowałem, użytkowanie takiego wykresu, na którym gęsto wyświetlone linie skutkują zaśmieceniem graficznym (Ellis, Dix, 2007), może wiązać się z pewnymi trudnościami. Glify liniowe mają m.in. przeciwdziałać tym trudnościom przez ułatwienie analizy kształtu poszczególnych linii wykresu. W badaniach sformułowałem dwa pytania badawcze: (1) Czy glify liniowe połączone za pomocą funkcji interaktywnych z wykresem współrzędnych równoległych umożliwiają lepszy wgląd w prezentowane dane niż wgląd jaki możliwy jest przez użycie tylko wykresu współrzędnych równoległych?; oraz (2) czy można wskazać zadania użytkownika, których rozwiązanie jest łatwiejsze wówczas, gdy korzystamy z glifów liniowych połączonych z wykresem współrzędnych równoległych?

Artykuł **[PG-7]** składa się z części teoretycznej oraz empirycznej. Pierwsza, obejmuje rozważania metodyczne, w których opisałem glify liniowe w kontekście podobnych rozwiązań metodycznych. W pewnym sensie, glify liniowe podobne są do opisanych przez E. Tufte (2006) "iskierek" (*sparklines*) i dlatego właśnie tego terminu używałem początkowo pracując nad ich koncepcją (Opach i in., 2013), **[PG-1]**, **[PG-2]**. Później, wraz z postępem badań, zastosowałem termin glify liniowe. Wprawdzie termin glify nie jest stosowany w tradycyjnej kartografii, jednak metoda prezentacji, do której termin ten się odnosi, jest szeroko stosowana zarówno na mapach (kartodiagram wielozmienny – *multivariate symbol map*) (Slocum i in., 2010), jak i w interaktywnej wizualizacji danych (Takatsuka, Gahegan, 2002; Ho i in., 2012). Glify to, w uproszczeniu, zminiaturyzowane wykresy lub diagramy, przedstawione bez osi i opisów (Gribov i in., 2006; Ward, 2008). Mogą one być umieszczane na mapach, rozmieszczone z zachowaniem topologii (Dorling, 1995), bądź tak jak w przypadku *viewExposed* i *agroEXPLORE*, być rozmieszczone w regularnej siatce (*grid plot*). W opracowanych przeze mnie narzędziach, połączenie regulanie rozmieszczonych glifów liniowych z wykresem współrzędnych równoległych miało umożliwiać z jednej strony łatwy wgląd w poszczególne obiekty wówczas gdy są one pokazane obok siebie (glify), z drugiej natomiast, miało umożliwiać porównanie obiektów, wówczas gdy reprezentujące ich linie są na siebie nałożone na wykresie współrzędnych równoległych.

Pomijając rozważania metodyczne, w teoretycznej części artykułu **[PG-7]** opisałem również obserwacje z implementacji glifów liniowych w *viewExposed* i *agroEXLORE*. Wprawdzie w obu narzędziach glify liniowe okazały się wartościowym uzupełnieniem pozostałych metod wizualizacji,

brak było jednak jednoznacznych wskazań, co do ich przydatności w zakresie określonych zadań użytkownika, zwłaszcza w połączeniu z wykresem współrzędnych równoległych. W przypadku *agroEXPLORE*, większy potencjał glifów liniowych w wizualnej analizie danych wynikał z możliwości ich sortowania wg podobieństwa do jednego wskazanego glifu. W tym mechaniźmie, za miarę podobnieństwa wykorzystałem odległość w przestrzeni wielowymiarowej: euklidesowej, typu miasto (Manhattan), oraz zmodyfikowaną odległość typu miasto.

Rozwinięciem rozważań metodycznych oraz weryfikacją obserwacji z implementacji glifów w *viewExposed* i *agroEXPLORE* były badania empiryczne. Opisałem je w drugiej części artykułu **[PG-7]**. Celem badań empirycznych była praktyczna wyryfikacja tez sformułowanych w jego części teoretycznej. W badaniach uczestniczyło łącznie 36 osób, a na ich potrzeby zaprojektowałem oraz przygotowałem interaktywną wizualizację składającą się z wykresu współrzędnych równoległych połączonego z uporządkowanymi w tabeli glifami liniowymi. W narzędziu wykorzystałem dane dotyczące 428 powiatów w Norwegii, z których każdy opisany był przez 10 wskaźników społecznoekonomicznych. Pomijając podstawowe funkcje interaktywne, narzędzie umożliwiało analizę podobieństwa powiatów, ze względu na ich charakterystyki wielozmienne. Uczestnicy badania zostali poproszeni o wykorzystanie wizualizacji do rozwiązania czterech zadań zaprojektowanych tak, by sprawdzić ich zachowanie, wówczas gdy zadaniem jest podsumowanie charakterystyk wielozmiennych wszystkich powiatów, części powiatów, jak również, gdy zadaniem jest analiza podobieństwa powiatów.

Uczestnicy badania korzystali z glifów liniowych połączonych z wykresem współrzędnych równoległych wówczas, gdy celem ich analiz było porównanie charakterystyk wielozmiennych wszystkich powiatów pod kątem ich podobieństwa do określonego powiatu. Glify były wówczas szczególnie pomocne, gdyż korzystanie z wykresu współrzędnych równoległych utrudniało jego zaśmiecenie graficzne. Natomiast w zadaniach, które wiązały się z analizą jedynie części powiatów, uczestnicy korzystali głównie z wykresu współrzędnych równoległych. Badania wykazały, że glify liniowe były wówczas pomijane. Wreszcie, przeprowadzone badania empiryczne wykazały, że cześć badanych korzystała z glifów liniowych nie w połączeniu z wykresem współrzędnych równoległych, lecz raczej, jak z niezależnej metody prezentacji.

### **Podsumowanie**

Przeprowadzone badania wskazują, że:

1. Złożone interaktywne wizualizacje geograficzne wykorzystujące połączone okna wielokrotne mogą być efektywnym rozwiązaniem umożliwiającym prezentację oraz wizualną analizę wielozmiennych charakterystyk przestrzennych wspomagających podejmowanie dezycji. Dwie prototypowe aplikacje, które opracowałem w celu prezentacji złożonych wskaźników

dotyczących wrażliwości środowiska w Norwegii (*viewExposed* – **[PG-1]**, **[PG-2]**) oraz wrażliwości rolnictwa w Szwecji (*agroEXPLORE* – **[PG-3]**) okazały się efektywnymi narzędziami wspomagającymi podejmowanie decyzji zarówno wówczas, gdy użytkownik nie ma możliwości modyfikacji prezentowanych charakterystyk (*viewExposed*), jak również wówczas, gdy taka możliwość istnieje i narzędzie wykorzystywane jest w czasie dyskusji grupowych.

- 2. Interaktywne wizualizacje danych geograficznych dotyczących wrażliwości środowiska na klęski żywiołowe, wykorzystujące połączone okna wielokrotne, mogą być wartościowymi narzędziami również wówczas, gdy ich odbiorcą jest użytkownik powszechny. Wtedy jednak, uwaga użytkownika w czasie jego interakcji z narzędziem powinna być kierowana tak, by wiedział, jaki jest sugerowany scenariusz korzystania z narzędzia. Rozwiązanie to sprawdziło się w *VisAdapt* **[PG-4]**. Udogodnieniem dla użytkownika jest również ograniczenie liczby zastosowanych metod wizualizacji oraz implementacja jedynie niezbędnych funkcji interaktywnych.
- 3. Rozwiązaniem, które umożliwia wizualną analizę wielozmiennych charakterystyk przestrzennych przedstawionych za pomocą metody kartogramu jest wykres współrzędnych równoległych. Kartogram połączony z takim wykresem może być użytkowany – po stosownym objaśnieniu – również przez mniej doświadczonych odbiorców, nie mniej jednak, efektywne wykorzystanie takiego duetu wymaga od odbiorcy umiejętności w zakresie wnioskowania przyczynowoskutkowego, co wiąże się nie tylko z koniecznością opanowania obsługi funkcji interaktywnych, lecz również z umiejętnością wyciągania wniosków na podstawie odczytanych charakterystyk.
- 4. Glify liniowe połączone z wykresem współrzędnych równoległych ułatwiają wizualną analizę i porównanie wielozmiennych charakterystyk obiektów, wówczas gdy zaśmiecenie graficzne utrudnia korzystanie z wykresu. Natomiast, jeżeli jest on czytelny, wówczas kwestionować można zasadność użycia glifów liniowych.

# **Wnioski końcowe wraz ze wskazaniem możliwości wykorzystania wyników badań**

Podstawowym osiągnięciem habilitacyjnym są założenia metodyczne oraz koncepcje trzech złożonych interaktywnych wizualizacji geograficznych umożliwiających prezentację oraz wizualną analizę wielozmiennych charakterystyk przestrzennych dotyczących wrażliwości środowiska geograficznego na klęski żywiołowe. Wszyskie trzy koncepcje wykorzystują połączone okna wielokrotne jednakże, ze względu na ich odmienny kontekst użytkowy, różnią się zasadniczo jeżeli chodzi o funkcjonalność. Wypracowane założenia metodyczne oraz koncepcje wykorzystałem do przygotowania trzech aplikacji internetowych: *viewExposed*, *agroEXPLORE*, oraz *VisAdapt* (ostatnią przygotowałem razem z C. Navarra z CSPR LiU), które stanowią wymierny rezultat moich badań, wykorzystywany w praktyce w procesach decyzyjnych w zakresie adaptacji do zmian klimatu w Norwegii i Szwecji. Wprawdzie aplikacje zostały opracowane w ramach dwóch projektów badawczych – NORD-STAR oraz *In Hac Vita*,

jednak prace nad nimi odbywały się równolegle, a one same wpisują się w jedno osiągnięcie naukowe. Ponadto, wyniki badań posłużyły mi do przygotowania – razem z M. Hounjet z Deltares w Holandii – pakietu roboczego *WP3: Interactive Applications and Databases*, będącego częścią projektu badawczego *Citizen Sensing – Urban Climate Resilience through Participatory Risk Management Systems*, który uzyskał grant badawczy w ramach programu *European Research Area for Climate Services* (ERA4CS).

Składające się na osiągnęcie badawcze koncepcje, mogą być wykorzystane – zarówno w całości jak i ich wybrane rozwiązania metodyczne – do opracowania narzędzi wspomagających procesy decyzyjne dla każdego obszaru, dla którego dostępne są dane. Mogą one być wykorzystane nie tylko w kontekście charakterystyk dotyczących wrażliwości środowska na klęski żywiołowe, lecz również szerzej, przez każdego, którego celem jest prezentacja i wizualna analiza wielozmiennych charakterystyk przestrzennych. Trzy aplikacje *viewExposed*, *agroEXPLORE* oraz *VisAdapt* służą za przykład tego jak takie narzędzia mogą wyglądać i działać, zarówno wówczas, gdy odbiorca może ingerować w prezentowane charakterystyki, jak i wtedy, gdy jego celem jest jedynie wgląd w gotowe już charakterystyki.

# **5. Omówienie pozostałych osiągnięć naukowo – badawczych**

W 2002 ukończyłem studia magisterskie na WGiSR UW. Praca magisterska przygotowana pod kierunkiem dr hab. J. Pasławskiego, prof. UW, dotyczyła opracowania koncepcji oraz przykładowego arkusza mapy dziedzictwa przyrodniczo-kulturowego Polski 1:50 000. Po ukończeniu studiów magisterskich, podjąłem – na tym samym wydziale – studia doktoranckie (2002-2006). W ich czasie, poza kontynuacją badań nad kartograficzną prezentacją krajobrazu kulturowego, zainteresowałem się wykorzystaniem animacji w kartografii. Efektem moich badań była przygotowana pod kierunkiem dr hab. J. Pasławskiego, prof. UW, rozprawa doktorska *Sprawność map animowanych prezentujących dynamikę zjawisk*. Po zakończeniu studiów doktoranckich zostałem zatrudniony na WGiSR UW – początkowo jako asystent, poźniej, już po obronie rozprawy doktorskiej w styczniu 2007, jako adiunkt. Na WGiSR UW byłem zatrudniony (z dwiema przerwami na urlop naukowy) do września 2016. W tym czasie moje zainteresowania badawcze ewolułowały, początkowo od efektywności animacji kartograficznych, przez mapy interaktywne, w kierunku szeroko pojętej wizualizacji danych geograficznych. Niewątpliwie kluczowe jeżeli chodzi o mój rozwój naukowy są badania, które prowadziłem i prowadzę na NTNU. W latach 2009-2010 odbyłem na NTNU staż naukowy (w Department of Geomatics), w latach 2012-2014 staż podoktorski w Department of Geography, natomiast od lipca 2014 jestem na NTNU zatrudniony jako pracownik naukowy. Między czasie odbyłem również staż podoktorski w CSPR LiU (2013-2014). W prowadzonych przeze mnie na NTNU

badaniach koncentruję się na wykorzystaniu złożonych interaktywnych wizualizacji geograficznych do prezentacji i analizy wielozmiennych charakterystyk przestrzennych.

Na dzień dzisiejszy na mój dorobek naukowy składa się 66 publikacji:

- 25 artykułów, z czego 21 opublikowanych po doktoracie, 18 napisanych we współautorstwie, 10 na liście "A" MNiSW;
- 18 rozdziałów w książkach, z czego 11 opublikowanych po doktoracie, 7 napisanych we współautorstwie;
- 5 recenzowanych publikacji posterowych zamieszczonych jako rozszerzone streszczenia w materiałach konferencyjncyh, w tym jedna uwzględniona w bazie *Web of Science*;
- 2 prace zbiorowe;
- 7 opublikowanych recenzii;
- 9 opublikowanych sprawozdań.

Według bazy *Web of Science* (stan na 9.06.2017) mój indeks Hirscha wynosi 3, a łączna liczba cytowań (bez autocytowań) wynosi 10. Uczestniczyłem w 9 projektach badawczych, w tym jednym finansowanym z MNiSW oraz czterech międzynarodowych. Pomijając publikacje składające się na osiągnięcie naukowe (publikacje główne – PG), moje pozostałe prace naukowe, można pogrupować w pięć bloków tematycznych:

- A. Wykorzystanie animacji w kartografii;
- B. Kartografia internetowa;
- C. Kartograficzne metody prezentacji;
- D. Wykorzystanie metody *eye-tracking* w empirycznych badaniach map i wizualizacji geograficznych;
- E. Wykorzystanie opracowań kartograficznych do prezentacji i badań krajobrazu kulturowego.

# **A. Wykorzystanie animacji w kartografii**

Badania nad wykorzystaniem animacji w kartografii prowadziłem w latach 2002-2012. Początkowo, w latach 2002-2006, w ramach pracy nad rozprawą doktorską badałem efektywność map animowanych prezentujących dynamikę zjawisk. Celem tych badań było wskazanie obszarów uzasadnionego wykorzystania map animowanych (Opach, 2005a, 2005c) oraz wskazanie tych czynników, które warunkują ich efektywność. W tym celu posłużyłem się teorią sprawności przekazu kartograficznego (Ostrowski, 1974). Dwa główne dla tej teorii pojęcia: semantyczny i pragmatyczny aspekt sprawności, posłużyły mi za teoretyczne ramy analizy tych elementów przekazu informacji, które można uznać za kluczowe dla map animowanych (Opach, 2005b, 2006b). Rozważania teoretyczne zweryfikowałałem następnie za pomocą badań empirycznych, których wyniki uwzlędniłem w rozprawie doktorskiej oraz opisałem w dwóch artykułach opublikowanych już po jej publicznej obronie (Opach, 2007a, 2007b).

Po obronie, początkowo, kontynuowałem prace rozpoczęte w czasie studiów doktoranckich. Opublikowałem wtedy artykuł (Opach, 2007d), w którym opisałem wykorzystanie teorii przekazu kartograficznego w badaniach efektywności map animowanych. W dalszych badaniach skupiłem się na rozwiązaniach aplikacyjnych. W 2008 roku nawiązałem współpracę z Muzeum Pałacu Króla Jana III w Wilanowie, której celem było opracowanie koncepcji animowanej mapy prezentującej zmiany granic Polski, przeznaczonej do e-learningu realizowanego przez Muzeum. Wykonane wówczas prace studialno-koncepcyjne opisałem w artykule (Opach, 2008a), w którym scharakteryzowałem cechy internetowej "małej kartografii" (pojęcie to nawiązuje do terminy użytego w 1997 przez J. Golenia).

W późniejszym okresie moje badania ewoluowały w kiedunku złożonych animacji kartograficznych, w których mapy animowane łączone są z innymi graficznymi metodami prezentacji. Badania realizowałem wówczas w ramach dwóch indywidualnych projektów, we współpracy z naukowcami z zagranicznych ośrodków naukowych. W obu projektach część prac wykonałem w czasie pobytów w zagranicznych ośrodkach naukowych. Celem pierwszego projektu finansowanego przez Norweską Radę Naukową (projekt nr 195 755) było opracowanie koncepcji złożonej animacji kartograficznej prezentującej genezę rzeźby obszaru Puszczy Kampinoskiej. Projekt ten zrealizowałem w latach 2009-2011, a badania prowadziłem we współpracy z T. Midtbø oraz A. Nossum, m.in., w czasie stażu naukowego w Department of Geomatics NTNU (2009-2010). Prace nad złożonymi animacjami kartograficznymi kontynuowałem w drugim projekcie, sfinansowanym m.in. ze środków programu stypendialnego dla młodych doktorów Uniwersytetu Warszawskiego *Nowoczesny Uniwersytet*. Badanie to realizowałem w latach 2010-2012 we współpracy z S. I. Fabrikant oraz I. Gołębiowską, m.in. w czasie dwóch pobytów na Uniwersytecie w Zurichu (w 2010 i 2011). Celem tych badań było sprawdzenie czy odbiorcy złożonych animacji kartograficznych są w stanie dzielić swoją uwagę w czasie ich użytkowania.

W obu projektach badania opierały się na wypracowanym przeze mnie trzyetapowym schemacie: prace studialno-koncepcyjne – implemetacja – empiryczna ewaluacja, który w swoich badaniach stosuję do dziś. W obu też projektach wymiernym rezultatem badań były autorskie koncepcje złożonych wizualizacji geograficznych (animacji kartograficznych), ich implementacja (prototypy) oraz ewaluacja z wykorzystaniem metody *eye-tracking* (Opach, Nossum, 2011; Opach i in., 2014). Przeprowadzone wówczas badania różniły się jednak pod wględem celu wykorzystania animacji. W pierwszym projekcie celem była prezentacja genezy rzeźby (Opach i in. 2011), natomiast w drugim, wspomaganie procesów decyzyjnych w czasie pożaru lasu (Opach i in. 2014). Ponadto, w pierwszym przypadku największym wyzwaniem badawczym było takie zaprojektowanie złożonej animacji, aby udostępniała ona możliwie pełny obraz czynników warunkujących rozwój

rzeźby (semantyczny aspekt przekazu kartograficznego), natomiast w drugim, empiryczna weryfikacja opracowanej przeze mnie autorskiej koncepcji złożononej animacji, składającej się z dwóch map animowanych oraz jednej statycznej (aspekt pragmatyczny). Inspirujący był dla mnie zwłaszcza drugi projekt, gdyż przy jego relizacji w moich zainteresowaniach badawczych po raz pierwszy pojawił się wątek wykorzystania złożonych interaktywnych wizualizacji geograficznych wykorzystujących połączone okna wielokrotne do wspomagania procesów decyzyjnych w zakresie adaptacji i przeciwdziałania klęskom żywiołowym. Jak już wcześniej wspomniałem, badania te zainspirowały mnie do podjęcia prac, ktrórych rezultat stanowi osiągnięcie naukowe.

#### **B. Kartografia internetowa**

Początkowo, moje zainteresowanie kartografią internetową wynikało głównie z badań nad mapami animowanymi, dla których Internet jest tym czym papier dla map tradycyjnych. Pomijając aspekty technologiczne, podstawowym czynnikiem, który odróżnia kartografię internetową od tej tradycyjnej jest szeroka dostępność opracowań interaktywnych (Nowacki, Opach, 2006), które za sprawą elektronicznych urządzeń przenośnych stały się wszechobecne (Werner, Opach, 2013). Dostępne w Internecie opracowania kartograficzne to zarówno rozbudowane serwisy mapowe, jak również wspomniana już wcześniej internetowa "mała kartografia" (Opach, 2008a), czyli zarówno elektroniczne wersje map papierowych, jak również opracowania pierwotnie zredagowane pod kątem elektronicznego medium, interaktywne, często wzbogacone o animacje, filmy, opisy, ilustracje i dźwiek. Mając na uwadze sześcian użytkowania map (MacEachren, Kraak, 2001), internetowa "małą kartografię" można umiejscowić w tej jego części, gdzie związki między danymi są znane, odbiorca nieokreślony, a funkcje interaktywne podstawowe.

W latach 2007-2008 przedmiotem moich badań była jakość publikowanych w Internecie map. Analizowałem wóczas jakość danych w internetowych serwisach mapowych (Opach, 2007c) oraz kartograficzną ilustrację stron internetowych polskich parków narodowych (Opach, 2008b). W rozwoju kartografii internetowej rewolucją było udostępnienie przez firmę Google w 2005 roku interfejsu programowania aplikacji Google Maps API (*application programming interface*, API), który zrewolucjonizował kartografię internetową. Ta wykorzystująca język JavaScript technologia umożliwiała opracowanie map internetowych przez osoby nie mające gruntownego przygotowania kartograficznego i programistycznego. Google Maps API połączony z PHP oraz MySQL umożliwiał również szybkie opracowanie bardziej złożonych serwisów mapowych wymagających dostępu do baz danych (Nowacki, Opach, 2009). W rezultacie, w Internecie pojawiło się wiele nowych opracowań kartograficznych, których mnogość i różnorodność nie szła często w parze z jakością udostępnianych danych, czego dobrym przykładem były dane dotyczące miast (Opach, 2007c). Inną popularną wówczas technologią był Adobe Flash wykorzystujący język ActionScript. Wykorzystałem ją m.in.

przygotowując prototyp złożonej animacji kartograficznej prezentującej genezę rzeźby obszaru Puszczy Kampinoskiej (Opach i in., 2011).

Dziś, problematyka związana z kartografią internetową obecna jest w moich zainteresowaniach w kontekście badań nad narzędziami wspomagającymi adaptację do zmian klimatu. W 2014 roku do wspólnych badań mających na celu uporządkowanie wiedzy na temat mapowych serwisów prezentujących dane klimatyczne zaprosiła mnie T.-S. Neset z CSPR LiU. Przeanalizowaliśmy 20 takich serwisów, które następnie podzieliliśmy na cztery grupy – ze względu na prezentowane dane oraz ze względu na udostępnianą funkcjonalność. Zaproponowana wówczas klasyfikacja była moim oryginalnym wkładem w badania. Ponadto, w analizie zwróciliśmy szczególną uwagę na adresatów, prezentowane treści oraz zakres funkcji interaktywnych – trzy aspekty uwględnione w sześcianie użytkowania map (MacEachren, Kraak, 2001). Pokłosiem przeprowadzonych wówczas badań jest artykuł opublikowany w czasopiśmie *The Professional Geographer* (Neset i in., 2016b), którego jestem drugim współautorem.

Z kolei, badania prowadzone przeze mnie w latach 2015-2017 są częścią projektu, którego celem jest zaprojektowanie złożonego wskaźnika żywotności społeczeństwa z wykorzystaniem metod partycypacyjnych. W tym celu przygotowałem założenia metodyczne oraz koncepcje dwóch narzędzi internetowych (Opach, Rød, 2016), które umożliwiają wskazanie czynników, które warunkują ową żywotność, jak również, umożliwiają opisanie indywidualnych doświadczeń związanych z klęskami żywiołowymi. Pierwsze narzędzie umożliwia wgląd w wiedzę formalną, natomiast drugie, w wiedzę milcząca (Polanyi, Sen, 2009).

## **C. Kartograficzne metody prezentacji**

Moje badania nad kartograficznymi metodami prezentacji dotyczyły trzech zagadnień: ich formalizacji, wykorzystania w kontekście projektowania schematów komunikacji, oraz zbieżności między projektowaniem map a szeroko pojętym projektowaniem graficznym.

W przypadku pierwszego zagadnienia, realizowane przeze mnie w latach 2010-2012 badania, były częścią finansowanego przez MNiSW projektu (N N526 073838) kierowanego przez dr hab. J. Pasławskiego, prof. UW, zatytułowanego *Formalizacja kartograficznej prezentacji danych ilościowych oraz jej implementacja w internetowym Atlasie kartograficznych metod prezentacji*. Badania wraz uzyskanymi wynikami zostały opisane w cyklu prac (Pasławski i in., 2011a; Korycka-Skorupa i in., 2012; Pasławski i in., 2012) oraz zaprezentowane na dwóch konferencjach (Korycka-Skorupa i in., 2010; Pasławski i in., 2011b). Celem naszych badań była próba formalizacji procesu opracowania map z wykorzystaniem metod: kartodiagramu, kartogramu, izolinii, kropkowej oraz sygnatur ilościowych. Zdaniem Koryckiej-Skorupy (2002) formalizacja wymaga rozłącznego stosowania pojęć "metoda" i "forma", przy czym metodę należy rozumieć jako działanie, proces postępowania, natomiast formę

jako rezultat owego działania, czyli znak na mapie. Wynikiem naszych badań studialno-koncepcyjnych było opisanie etapów prowadzących od danych do mapy, natomiast wymiernym wynikiem badań był internetowy *Atlas kartograficznych metod prezentacji*. *Altas* umożliwia przeglądanie i poszukiwanie przez użytkownika optymalnego rozwiązania metodycznego z wykorzystaniem zawartych w nich danych. Taka funkcjonalność umożliwia zrozumienie mechanizmów rządzących kartograficznymi metodami prezentacji.

Jeżeli chodzi o drugie zagadnienie, schematy komunikacji miejskiej są jednym z bardziej rozpowszechnionych sposobów graficznej prezentacji informacji przestrzennej. Mimo, że sporządzane są co najmniej od lat międzywojennych, nie wypracowano zasad ich redakcji. W badaniach, które prowadziłem wraz z moją licencjuszką A. Mućko, skupiliśmy się na analizie zagadnień istotnych z punktu widzenia efektywności takich schematów; uzyskane wyniki opisaliśmy we wspólnej publikacji (Mućko, Opach, 2009). W badanich szczególną uwagę zwróciliśmy na schematyzację, geometryzację i dobór stylu schematu. Wskazaliśmy również kluczowe problemy ich redakcji, m.in. prezentację przystanków, punktów węzłowych i odcinków z nagromadzeniem linii komunikacyjnych. Zbadaliśmy również schematy komunikacji zbiorowej wybranych polskich miast.

Badania nad schamatami komunikacji zainspirowały mnie poźniej do poszukiwań zbieżości między kartograficznymi metodami prezentacji a zasadami stosowanymi w projektowaniu graficznym (Opach, 2010). Na rolę jaką na efektywność przekazu kartograficznego wpływ ma grafika mapy uwagę zwracało wielu kartografów. Dlatego znane z projektowania graficznego pojęcia takie jak informacyjność, kompozycja, użyteczność, hierarchia graficzna oraz walory estetyczne, obecne są również w metodyce kartograficznej. Stosowanie się do ich zasad w czasie opracowania map jest istotne z punktu widzenia efektywości przekazu kartograficznego.

# **D. Wykorzystanie metody** *eye-tracking* **w empirycznych badaniach map i wizualizacji geograficznych**

Wykorzystaniem śledzenia ruchu gałek ocznych (*eye-tracking*) do pozyskania danych empirycznych w badaniach map i wizualizacji geograficznych zainteresowałem się w czasie stażu naukowego w Department of Geomatics NTNU, który odbyłem w latach 2009-2010. Wówczas, w badaniach prowadzonych wspólnie z A. Nossum, wykorzystaliśmy *eye-tracking* w empirycznej ewaluacji dwóch opracowanych przez nas animacji kartograficznych. Badania przeprowadziliśmy wg autorskiego scenariusza, natomiast ich wyniki opisaliśmy we wspólnej publikacji (Opach, Nossum, 2011). Jest to publikacja, która wg Google Scholar (na dzień 1. lipca 2017) ma największą liczbę cytowań spośród opublikowych przeze mnie artykułów: 21 cytowań bez autocytowań, w tym 7 w artykułach z IF.

Nowatorski charakter naszych badań polegał na wykorzystaniu metody *eye-tracking* w badaniach empirycznych, których przedmiotem były animacje kartograficzne. W późniejszej analizie danych, wiązało się to nie tylko z możliwością określenia obszarów, na które patrzy osoba użytkująca mapę, ale również na analizie zmian zachowania osoby, wynikających z patrzenia na zmieniający się obraz. Uzyskane wyniki zainspirowały nas (Nossum, Opach, 2011) do wykorzystania do analizy danych tzw. sześcianu czasowo-przestrzennego (*space-time cube*), opisanego wcześniej przez Hägerstranda (1967). W późniejszych badaniach, do analizy danych pozyskanych metodą *eye-tracking* wykorzystałem m.in. ArcGIS ArcScene, za pomocą którego wykonałem prezentacje 3D, w których wysokość trajektorii utworzonej przez fiksacje (miejsca skupiania wzroku) i sakkady (ruchy oczu pozwalające na ogniskowanie obrazu przedmiotów, którym chcemy się dokładnie przyjrzeć) odpowiadała ich czasowi (Opach, 2011).

W badaniach użytkowania map, podstawową zaletą wykorzystania *eye-tracking* w połączeniu z innymi metodami, np. metodą "myśl głośno", jest bardziej całościowy wgląd w zachowanie użytkowników. To czego wcześniej badacz mógł się jedynie domyślać, czyli zachowanie wzrokowe (*visual behaviour*) odbiorcy w czasie użytkowania mapy, dzięki metodzie *eye-tracking* może empirycznie zweryfikować (Opach, 2011). *Eye-tracking* uzupełnia wachlarz metod empirycznych, umożliwiając badaczom lepsze poznanie sposobu w jaki odbiorcy użytkują mapy, zarówno te statyczne jak i animowane. Analiza tych miejsc na mapie, na które patrzą odbiorcy jest o tyle ważna, że miejsca te odzwierciedlają ich koncentrację umysłową (Webb, Renshaw, 2008). Opinia ta znalazła potwierdzenie w moich badaniach, w których *eye-tracking* wykorzystałem do opisanych już wcześniej (patrz podrozdział 5A) badań nad zachowaniem wzrokowym osób użytkujących złożoną animację kartograficzną składającą się z dwóch map animowanych oraz jednej statycznej (Opach i in., 2014), oraz do badań, które miały na celu poznanie zachowania użytkowników w czasie użytkowania wizualizacji wykorzystującej połączone okna wielokrotne. To drugie badanie jest częścią osiągnięcia naukowego **[PG-5]**. Metodę *eye-tracking* wykorzystuję również w moich bieżących badaniach, które stanowią kontynuację badań nad glifami liniowymi. Wyniki badań, w których porównujemy glify liniowe z glifami gwiaździstymi opisaliśmy w manuskrypcie, który został zaakceptowany do publikacji w czasopiśmie *Cartography and Geographic Information Science* (oznaczony jako [P-D] na Rysunku 1).

# **E. Wykorzystanie opracowań kartograficznych do prezentacji i badań krajobrazu kulturowego**

Zagadnienia związane z kartograficzną prezentacją krajobrazu kulturowego oraz wykorzystaniem map do jego badań były przedmiotem moich badań w latach 2001-2012. Od początku mojej drogi naukowej interesowałem się prezentacją na mapach tych elementów przestrzeni geograficznej, które składają się na materialne i niematerialne dziedzictwo kulturowe. Owe zainterowania skłoniły mnie do opracowania w ramach pracy magisterskiej koncepcji oraz arkusza próbnego mapy dziedzictwa przyrodniczo-kulturowego Polski 1:50 000. Pokłosiem tych badań są trzy publikacje, jedna w języku

polskim (Opach, Pasławski, 2003) oraz dwie w języku angielskim (Opach, 2003a; Opach, 2006a). Zainicjowane przeze mnie badania kontynuowali później magistranci w ówczesnej Katedrze Kartografii WGiSR UW, którzy zweryfikowali opracowaną przeze mnie koncepcję mapy dziedzictwa redagując arkusze dla innych obszarów testowych: powiatu tarnogórskiego (J. Paździor, 2006), miasta i gminy Puławy (A. Chodoła, 2009), oraz okolic Augustowa (K. Miszkurka, 2010). Dwie ostatnie prace zostały przygotowane pod moim kierunkiem. Później moje zainteresowania krajobrazem kulturowym dotyczyły wskazania jego elementów oraz ich graficznej prezentacją na mapach. W odróżnieniu od kartograficznej prezentacji treści topograficznych, trudność w kartowaniu krajobrazu kulturowego wynika z rozbieżności w jego definicji, a tym samym z różnic w zakresie składających się na niego elementów. W graficznej prezentacji krajobrazu kulturowego ważny jest natomiast dobór skali adekwetnej do prezentowanych treści, właściwa prezentacja granic obiektów, zwłaszcza granic przejściowych, oraz przemyślany i poprawnie zaprojektowany klucz znaków (Opach, 2004a).

W badaniach krajobrazu kulturowego szczególną rolę odgrywają mapy topograficzne, bowiem ich zróżnicowana i bogata w szczegóły treść może stanowić punkt wyjścia do badań wielu jego elementów (Opach, 2003b; Opach, 2004b). Przykładem może być wskazanie tych nieistniejących już obiektów, takich jak np. dawne linie kolejowe czy folwarki, których świadectwo istnienia jest wciąż obecne w krajobrazie. Dawne i współczesne mapy topograficzne stanowią również wartościowe źródło informacji w badaniach zmian krajobrazu, np., w zakresie rozwoju obszarów miejskich kosztem przyległych do miast wsi. Prezentacja takich zmian może stanowić element treści map dziedzictwa kulturowego (Opach, 2012).

### **Literatura**

*Wytłuszczono publikacje opracowane przy moim współautorstwie, i które zostały uwzględnione w bazie Web of Science.*

- Amar, R., Eagan, J., Stasko, J. (2005) Low-level components of analytic activity in information visualization. [w:] *IEEE Symposium on Information Visualization, 23–25 October 2005 Minneapolis*. Los Alamitos, CA: IEEE, 111–117.
- Andrienko, G., Andrienko, N. (1999) Interactive maps for visual data exploration. *International Journal of Geographical Information Science*, *13*(4), 355–74.
- Andrienko, G., Andrienko, N. (2007) Coordinated multiple views: a critical view. [w:] *IEEE 5th International Conference on Coordinated and Multiple Views in Exploratory Visualization, 2007. CMV'07*, 72–74.
- Baldonado, M. Q. W., Woodruff, A., Kuchinsky, A. (2000) Guidelines for using multiple views in information visualization. [w:] *AVI '00 Proceedings of the Working Conference on Advanced Visual Interfaces*, 24–26 May. New York: ACM, 110–119.
- Bederson, B., Shneiderman, B., red. (2003) *The Craft of Information Visualization. Readings and Reflections*. Morgan Kaufmann.
- **Bohman, A., Neset, T.-S., Opach, T., Rød, J. K. (2015)** Decision support for adaptive action assessing the potential of geographic visualization. *Journal of Environmental Planning and Management*, *58*(12), 2193– 2211. doi:10.1080/09640568.2014.973937
- Brown, J., Isaac, D. (2005) *The World Café: Shaping Our Futures through Conversations That Matter*. San Francisco: Berrett-Koehler.

Cutter, S. L. (1996) Vulnerability to Environmental Hazards. *Progress in Human Geography*, *20*(4), 529–539.

- Cutter, S. L., Boruff, B., Shirley, W. L. (2003) Social Vulnerability to Environmental Hazards. *Social Science Quarterly*, *84*(2), 242–261.
- Cutter, S. L., Mitchell, J. T., Scott, M. S. (2000) Revealing the Vulnerability of People and Places: A Case Study of Georgetown County, South Carolina. *Annals of the Association of American Geographers*, *90*(4), 713–737.
- Dorling, D. (1995) The visualization of local urban change across Britain. *Environment and Planning B: Planning and Design*, *22*(3), 269–290.
- Edsall, R. M. (2003a) Design and Usability of an Enhanced Geographic Information System for Exploration of Multivariate Health Statistics. *The Professional Geographer*, *55*(2), 146–160.
- Edsall, R. M. (2003b) The Parallel Coordinate Plot in Action: Design and Use for Geographic Visualization. *Computational Statistics & Data Analysis*, *43*(4), 605–619.
- Ellis, G., Dix, A. (2007) A taxonomy of clutter reduction for information visualization. *IEEE Transactions on Visualization and Computer Graphics*, *13*(6), 1216–1223.
- Fabrikant, S. I., Hespanha, S. R., Hegarty, M. (2010) Cognitively Inspired and Perceptually Salient Graphic Displays for Efficient Spatial Inference Making. *Annals of the Association of American Geographers*, *100*(1), 13–29.
- Fotheringham, A. S., Brunsdon, C., Charlton, M. (2004) *Quantitative geography: perspectives on spatial data analysis*. Drugie wydanie. London: SAGE.
- Gahegan, M., Takatsuka, M., Wheeler, M., Hardisty, F. (2002) Introducing GeoVISTA Studio: an integrated suite of visualization and computational methods for exploration and knowledge construction in geography. *Computers, Environment and Urban Systems*, *26*(4), 267–292.
- Glaas, E., Gammelgaard Ballantyne, A., Neset, T.-S., Linnér, B.-O., Navarra, C., Johansson, J., Opach, T., Rød, J. K., Goodsite, M. E. (2015) Facilitating climate change adaptation through communication: Insights from the development of a visualization tool. *Energy Research & Social Science*, 10, 57–61.
- Goleń, J. (1997) Mała kartografia i jej perspektywy na książkowym rynku wydawniczym. *Polski Przegląd Kartograficzny*, *29*(4), 243–244.
- Gribov, A., Unwin, A., Hofmann, H. (2006) About glyphs and small multiples: Gauguin and the Expo. *Statistical Computing and Graphics Newsletter*, *17*(2), 18–22.
- Griffin, A. L., Fabrikant, S. I. (2012) More maps, more users, more devices means more cartographic challenges. *The Cartographic Journal*, *49*(4), 298–301.
- Hägerstrand, T. (1967) *Spatial Process*. University of Chicago: Chicago.
- Heinrich, J., Weiskopf, D. (2013) State of the art of parallel coordinates. [w:] *Eurographics—state of the art reports*, red., Sbert, M., Szirmay-Kalos, L. Geneva: The Eurographics Association, 95–116.
- Ho, Q. V., Lundblad, P., Åström, T., Jern, M. (2012) A web-enabled visualization toolkit for geovisual analytics. *Information Visualization*, *11*(1), 22–42.
- Holand, I. S., Lujala, P., Rød, J. K. (2011) Social vulnerability assessment for Norway: a quantitative approach. *Norsk Geografisk Tidsskrift-Norwegian Journal of Geography*, *65*(1), 1–17.
- Holand, I. S., Lujala, P. (2013) Replicating and Adapting an Index of Social Vulnerability to a New Context: A Comparison Study for Norway. *The Professional Geographer*, *65*(2), 312–328.
- Inselberg, A. (1985) The plane with parallel coordinates. *Visual Computer*, *1*(4), 69–91.
- IPCC (Intergovernmental Panel on Climate Change) (2013) Summary for Policymakers. [w:] *Climate Change 2013: The Physical Science Basis. Contribution of Working Group I to the Fifth Assessment Report of the Intergovernmental Panel on Climate Change*, red., T. F Stocker, D. Qin, G.-K. Plattner, M. Tignor, S. K. Allen, J. Boschung, A. Nauels, Y. Xia, V. Bex, and P. M. Midgley, 3–29. Cambridge: Cambridge University Press.
- **Johansson, J., Navarra, C., Neset, T., Glaas, E., Opach, T., Linnér, B. O (2014)** VisAdapt—Increasing Nordic houseowners' adaptive capacity to climate change. *2014 IEEE Conference on Visual Analytics Science and Technology (VAST), November 9-14, Paris, France*, red., M. Chen, D. Ebert, C. North, 255–256. doi:10.1109/VAST.2014.7042517
- Korycka-Skorupa, J. (2002) Od danych do mapy. *Polski Przegląd Kartograficzny*, *34*(2), 91–102 (cz. I) oraz *34*(3), 175–188 (cz. II).
- Korycka-Skorupa, I., Nowacki, T., Opach, T., Pasławski, J. (2010) Internetowy "Atlas metod kartograficznych" czyli krok ku formalizacji kartograficznych metod prezentacji. [w:] *Polska kartografia w dobie przemian metodycznych i technologicznych* (*Prace i Studia Kartograficzne*, *3*), red., J. Korycka-Skorupa, J. Ostrowski, 187–190. Warszawa: Oddział Kartograficzny PTG.
- Korycka-Skorupa, J., Nowacki, T., Opach, T., Pasławski, J. (2012) Internetowy Atlas metod kartograficznych. *Polski Przeglad Kartograficzny*, *44*(2), 105–119.
- MacEachren, A. M., Kraak, M. J. (2001) Research challenges in geovisualization. *Cartography and Geographic Information Science*, *28*(1), 3–12.
- Mućko, A., Opach, T. (2009) Schematy komunikacji miejskiej spojrzenie kartografa. *Polski Przegląd Kartograficzny*, *41*(4), 344–362.
- **Neset, T.-S., Glaas, E., Ballantyne, A. G., Linnér, B. O., Opach, T., Navarra, C., Johansson, J., Bohman, A., Rød, J. K., Goodsite, M. (2016a)** Climate change effects at your doorstep: Geographic visualization to support Nordic homeowners in adapting to climate change. *Applied Geography*, *74*, 65–72. doi:10.1016/j.apgeog.2016.07.003
- **Neset, T.-S., Opach, T., Lion, P., Lilja, A., Johansson, J. (2016b)** Map-based web tools supporting climate change adaptation. *The Professional Geographer*, *68*(1), 103–114. doi:10.1080/00330124.2015.1033670
- Norman, D. A., Draper, S. W. (1986) *User-Centered System Design: New Perspectives on Human-Computer Interaction*. Hillsdale, NJ: L. Erlbaum Associates Inc.
- Nossum, A., Opach, T. (2011) Innovative analysis methods for eye-movement data from dynamic, interactive and multi-component maps and interfaces. *Proceedings of the 25th ICA International Cartographic Conference, Paris, France*. The International Cartographic Association, CD–ROM.
- Nowacki, T., Opach, T. (2006) Mapy i atlasy elektroniczne. [w:] *Wprowadzenie do kartografii i topografii*, red., J. Pasławski, 380–388. Wrocław, Warszawa: Wydawnictwo Nowa Era, Redakcja Kartograficzna.
- Nowacki, T., Opach, T. (2009) Wykorzystanie technologii PHP i MySQL do opracowywania map internetowych na bazie Google Maps API. [w:] *Bazy danych w kartografii* (*Główne problemy współczesnej kartografii, 2009*), red., W. Żyszkowska, W. Spallek, 154–169. Wrocław: Uniwersytet Wrocławski, Instytut Geografii i Rozwoju Regionalnego, Zakład Kartografii.
- Opach, T. (2003a) Map of the natural and cultural heritage 1:50 000 as a form of promoting "small homelands". *Acta Universitatis Carolinae – Geographica*, *1*, 331–337.
- Opach, T. (2003b) Wykorzystanie opracowań kartograficznych w badaniach krajobrazu kulturowego. [w:] *Kulturowy aspekt badań geograficznych. Studia teoretyczne i regionalne*, red., E. Orłowska, J. Klementowski, s. 279–289. Wrocław: Oddział Wrocławski PTG, Instytut Geografii i Rozwoju Regionalnego, Uniwersytet Wrocławski.
- Opach T (2004a) The problem of cartographic representation in relation to the Polish cultural landscape. *Miscellanea Geographica*, *11*, 301–310.
- Opach, T. (2004b) "Tutaj mieszkam", czyli moja mała ojczyzna na mapie topograficznej. [w:] *Badania geograficzne w poznawaniu środowiska*, red., Z. Michalczyk, 753–757. Lublin: Wydawnictwo UMCS.
- Opach, T. (2005a) Czy internetowe mapy animowane prezentujące dynamikę zjawisk są efektywne, czy tylko efektowne? [w:] *Społeczna i edukacyjna rola kartografii w Polsce (Materiały Ogólnopolskich Konferencji Kartograficznych, 26*), red., J. Ostrowski, J. Pasławski, 128–138. Warszawa: Główny Urząd Geodezji i Kartografii, Oddział Kartograficzny PTG, Uniwersytet Warszawski, Katedra Kartografii.
- Opach, T. (2005b) Semantic and pragmatic aspect of transmitting information by animated maps. *Proceedings of the 22nd ICA International Cartographic Conference, A Coruña, Spain*. The International Cartographic Association, CD–ROM.
- Opach, T. (2005c) Wykorzystanie map animowanych w nauczaniu o morzu. [w:] *Wymiar i współczesne wyzwania edukacji geograficznej*, red., S. Musielak, s. 29–32. Szczecin: Uniwersytet Szczeciński, Instytut Nauk o Morzu, Oddział Szczeciński PTG.
- Opach, T. (2006a) Map of the natural and cultural heritage of Poland 1:50 000. [w:] *Cartography and socio-cultural research* (*Cartography and Cartosemiotics*, *3*), red., A. Česnulevičius, A. Bautrėnas, 127-133. Vilnius: ICA Commission of Theoretical Cartography, Lithuanian Cartographic Society, Centre of Cartography, Vilnius University, CD-ROM.
- Opach, T. (2006b) Z problematyki wykorzystania animacji w kartografii. *Polski Przegląd Kartograficzny*, 38(4), 301–315.
- Opach, T. (2007a) An experimental research of effectiveness of temporal animated maps. *Proceedings of the 23rd ICA International Cartographic Conference, Moscow, Russia.* The International Cartographic Association, CD–ROM.
- Opach, T. (2007b) Eksperymentalne badania wpływu złożoności map animowanych prezentujących dynamikę zjawisk na ich percepcję. [w:] *Współczesne problemy metodyki kartograficznej* (*Prace i Studia Kartograficzne*, *1*), red., M. Sirko, P. Cebrykow, 200–209. Lublin: Oddział Kartograficzny PTG.
- Opach, T. (2007c) 'I am going to visit Warsaw', that is to say what is a better choice: A traditional paper city map or an Internet city map? *Proceedings of the Symposium of the ICA Maps and the Internet Commission, Warsaw, Poland, 31 July – 2 August 2007*, 51–58. International Cartographic Association.
- Opach, T. (2007d) Teoria przekazu kartograficznego jako podstawa badań efektywności map animowanych prezentujących dynamikę zjawisk. *Polski Przegląd Kartograficzny*, *39*(1), 5–18.
- Opach, T. (2008a) Internetowa "mała kartografia". *Polski Przegląd Kartograficzny*, *40*(2), 128–143.
- Opach, T. (2008b) Mapy na stronach internetowych polskich parków narodowych. [w:] *Współczesne problemy badawcze geografii polskiej – geografia fizyczna* (*Dokumentacja Geograficzna*, 37), red., E. Jekatierynczuk-Rudczyk, M. Stepaniuk, M. Mazur, 211–217. Warszawa: IGiPZ PAN, PTG.
- Opach, T. (2010) Cartography and graphic design. [w:] Cartography in Central and Eastern Europe (*Lecture Notes in Geoinformation and Cartography*), red., G. Gartner, F. Ortag, 199–210. Berlin – Heidelberg: Springer.
- Opach, T. (2011) Zastosowanie okulografii (techniki eye-tracking) w kartografii. *Polski Przeglad Kartograficzny*, *43*(2), 155–169.
- Opach, T., (2012) Kartograficzna prezentacja zmian krajobrazu jako element treści map dziedzictwa kulturowego. *Prace Komisji Krajobrazu Kulturowego PTG*, *16* (*Źródła kartograficzne w badaniach krajobrazu kulturowego*, red., J. Plit, J. Nita), 136–147. Sosnowiec: Komisja Krajobrazu Kulturowego PTG.
- **Opach, T., Gołębiowska, I., Fabrikant, S. I. (2014)** How do people view multi-component animated maps? *The Cartographic Journal*, *51*(4), 330–342. doi:10.1179/1743277413Y.0000000049
- Opach, T., Johansson, J., Rød, J. K. (2013) Using Sparklines to Reveal Trends in Parallel Coordinates. *Poster proceedings, the IEEE Information Visualization Conference* (*InfoVis 2013*), October 13-18, Atlanta, GE, USA.
- Opach, T., Midtbø, T., Nossum, A. (2011) A new concept of multi-scenario, multi-component animated maps for the visualization of spatio-temporal landscape evolution. *Miscellanea Geographica – Regional Studies on Development*, *15*, 215–229. doi:10.2478/v10288-012-0013-6
- Opach, T., Nossum, A. (2011) Evaluating the Usability of Cartographic Animations with Eye-Movement Analysis. *Proceedings of the 25th ICA International Cartographic Conference, Paris,* France, red., A. Ruas, The International Cartographic Association, CD–ROM.
- Opach, T., Pasławski, J. (2003) Koncepcja Mapy dziedzictwa przyrodniczo-kulturowego Polski 1:50 000. *Polski Przegląd Kartograficzny*, *35*(1), 3–11.
- Opach, T., Rød, J. K. (2016) Two Novel Participatory Solutions for Visual Interfaces Supporting Decision Making Processes. *Poster proceedings, the IEEE Information Visualization Conference* (*InfoVis 2016*), October 23- 28, Baltimore, MA, USA.
- Ostrowski, W. (1974) Sprawność kartograficznej formy przekazu. *Polski Przegląd Kartograficzny*, 6(1), 14–23.
- Pasławski, J., Korycka-Skorupa, J., Nowacki, T., Opach, T. (2011a) O ilościowych metodach kartograficznych. Z prac nad internetowym Atlasem kartograficznych metod prezentacji. [w:] *Zastosowanie statystyki w GIS i kartografii* (*Główne problemy współczesnej kartografii*, *2011*), red., W. Żyszkowska, W. Spallek, 54–71. Wrocław: Uniwersytet Wrocławski. Instytut Geografii i Rozwoju Regionalnego. Zakład Kartografii.
- Pasławski, J., Korycka-Skorupa, J., Nowacki, T., Opach, T. (2011b) Internet "Atlas of Cartographic Methods" a step towards formalizing cartographic methods of presentation. *Proceedings of the 25th ICA International Cartographic Conference, Paris, France.* The International Cartographic Association, CD– ROM.
- Pasławski, J., Korycka-Skorupa, J., Nowacki, T., Opach, T. (2012) Choropleth Maps and Diagram Maps in Atlas of Cartographic Presentation Methods. *Miscellanea Geographica – Regional Studies on Development*, *16*(1): 49–56.
- Polanyi, M., Sen, A. (2009) *The tacit dimension*. University of Chicago press.
- Roberts, J. C. (2005) Exploratory Visualization with Multiple Linked Views. [w:] *Exploring Geovisualization*, red., J. Dykes, A. M. MacEachren, J.-M. Kraak, 159–180. Oxford: Pergamon.
- Roberts, J. C. (2007) State of the art: Coordinated & multiple views in exploratory visualization. [w:] *Fifth International Conference on Coordinated and Multiple Views in Exploratory Visualization, 2007, CMV'07*, 61–71, IEEE.
- Robinson, A. C., Chen, J., Lengerich, E. J., Meyer, H. G., MacEachren, A. M. (2005) Combining Usability Techniques to Design Geovisualization Tools for Epidemiology. *Cartography and Geographic Information Science*, *32*(4), 243–255.
- Rød, J. K., Berthling, I. T., Lein, H., Lujala, P., Vatne, G., Bye, L. M. (2012) Integrated vulnerability mapping for wards in Mid-Norway. *Local Environment: The International Journal of Justice and Sustainability*, *17*(6–7), 695–716.
- Rød, J. K., Berthling, I. T., Lujala, P., Opach, T., Vatne, G. (2013a) Beregning og kartlegging av steders sårbarhet for flom, skred og storm: Mot en farligere fremtid? [w:] Mot en farligere fremtid? Om klimaendringer, sårbarhet og tilpasning i Norge, red., L. M. Bye, H. Lein, J. K. Rød, 91–108. Trondheim: Akademika forlag.
- Rød, J. K., Bye, L. M., Opach, T. (2013b) Integrert sårbarhetskartlegging for norske kommuner. [w:] Mot en farligere fremtid? Om klimaendringer, sårbarhet og tilpasning i Norge, red., L. M. Bye, H. Lein, J. K. Rød, 127–140. Trondheim: Akademika forlag.
- Sieber, R. (2006) Public participation geographic information systems: A literature review and framework. *Annals of the Association of American Geographers*, *96*(3), 491–507.
- Slocum, T. A., McMaster, R. B., Kessler, F. C., Howard, H. H. (2010) *Thematic cartography and geographic visualization*. Trzecie wydanie. Upper Saddle River, NJ: Pearson Education.
- Takatsuka, M., Gahegan M. (2002) GeoVISTA studio: a codeless visual programming environment for geoscientific data analysis and visualization. *Computers & Geosciences*, *28*(10), 1131–1144.
- Tate, E., Cutter, S. L., Berry, M. (2010) Integrated Multihazard Mapping. *Environment and Planning B: Planning and Design*, *37*(4), 646–663.
- Tufte, E. R. (2006) *Beautiful evidence*. Wydanie pierwsze. Cheshire, CT: Graphics Press, 2006.
- Wilk, J., Hjerpe, M., Jonsson, A., Andre, Glaas, E., Rød, J. K., Opach, T., Neset, T.-S. (2013) A Guidebook for Integrated Assessment and Management of Vulnerability to Climate Change. CSPR Report Nr 13:01. Norrköping: Centre for Climate Science and Policy Research, NORD-STAR.
- Ward, M. O. (2008) Multivariate data glyphs: principles and practice. [w:] *Handbook of data visualization*, red., Chen, C.-H., Härdle, W. K., Unwin, A., Berlin, Heidelberg: Springer, 179–198.
- Webb, N., Renshaw, T. (2008) Eyetracking in HCI. [w:] *In Research Methods for Human Computer Interaction*, red., P. Cairns, A. L. Cox, 35–69. Cambridge: Cambridge University Press.
- Werner, P., Opach, T. (2013) Core and Periphery of Information Society: Significance of Geospatial Technologies. *Quaestiones Geographicae*, *32*(2), 39–49. doi:10.2478/quageo-2013-0012
- Virrantaus, K., Fairbairn, D. (2008) Program badawczy Międzynarodowej Asocjacji Kartograficznej w zakresie kartografii i nauki o informacji geograficznej. *Polski Przegląd Kartograficzny*, 40(2), 7–20.

Toman Opach